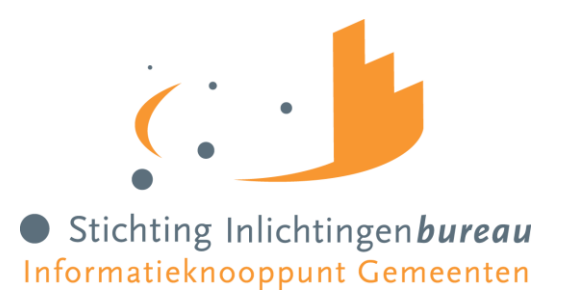

# Koppelvlakspecificatie Signalering naar Gemeenten

Gemeentenkoppelpunt Voorziening Vroegtijdig Aanmelden

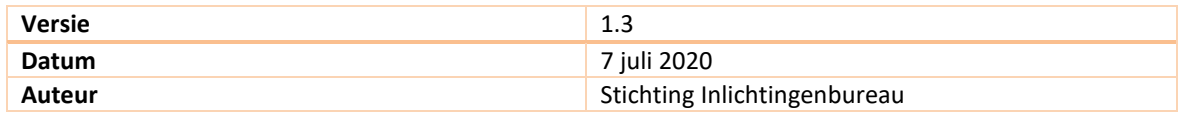

## Disclaimer

Zo lang het koppelvlak van het Gemeentenkoppelpunt VVA nog niet is gereleaset, kunnen de schema's (XSDs, WSDL, etc.) nog worden aangepast als er nieuwe bevindingen zijn. Het versienummer wordt dan met één opgehoogd.

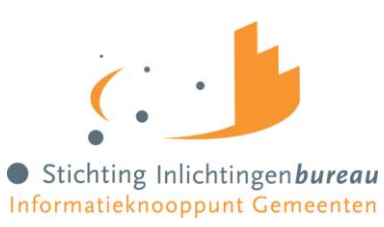

# Revisies

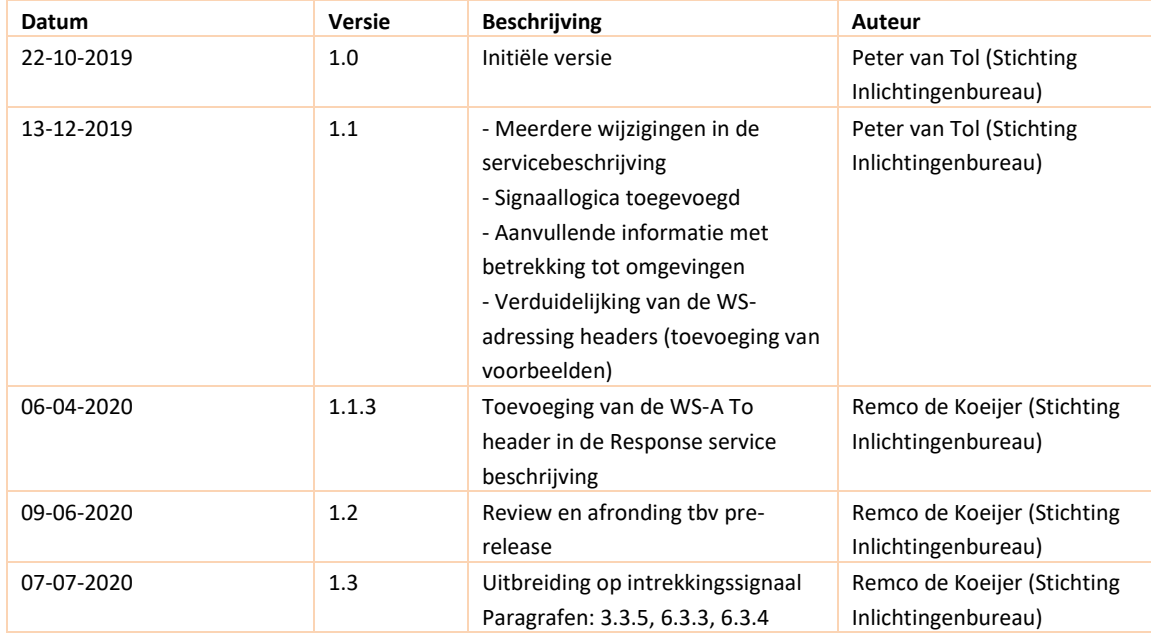

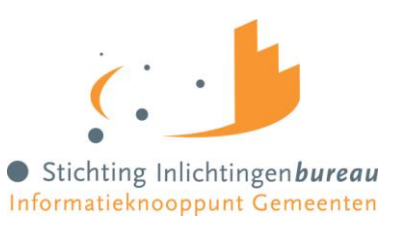

# Inhoudsopgave

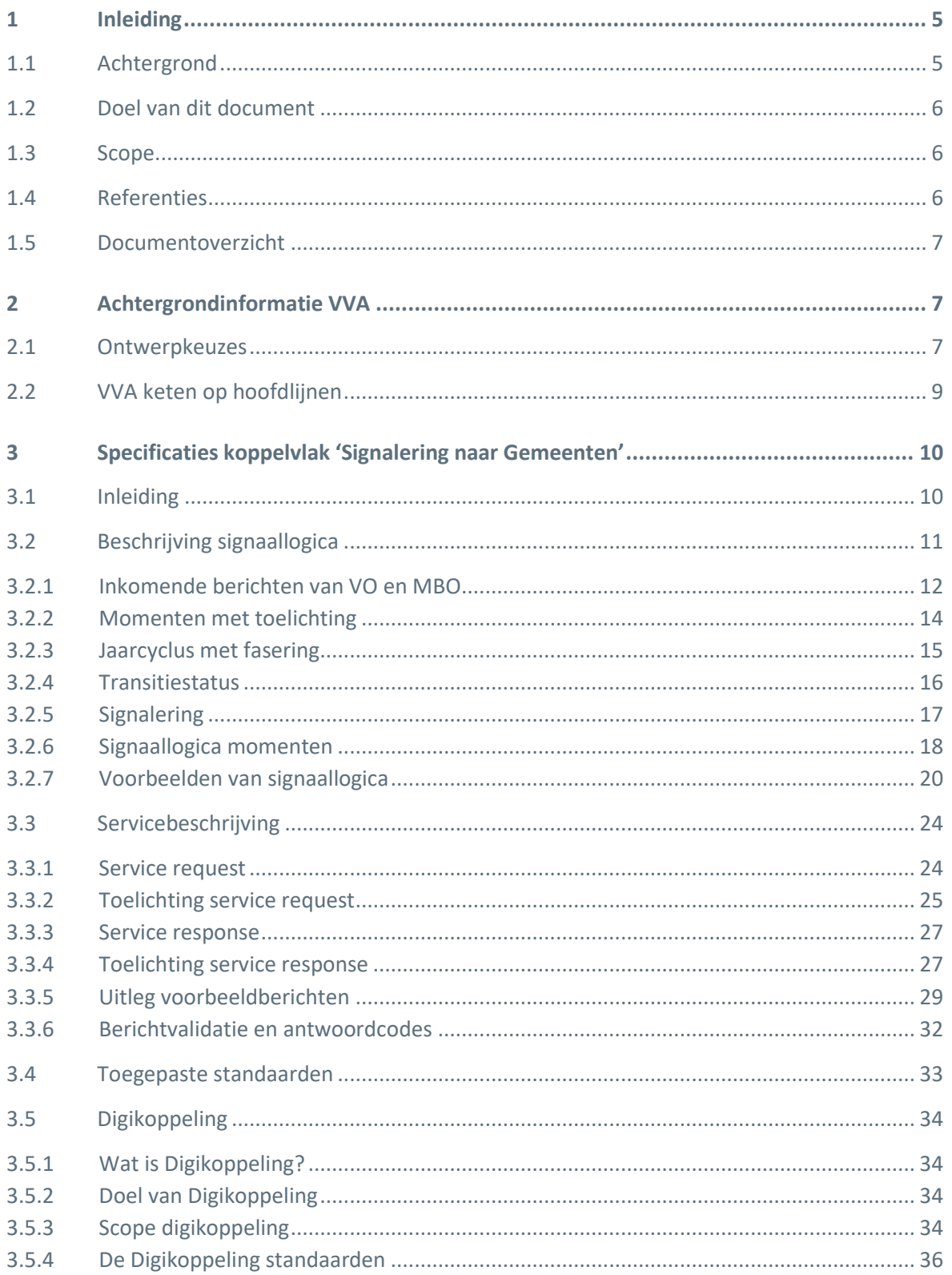

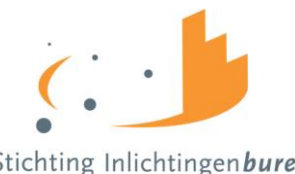

Stichting Inlichtingenbureau

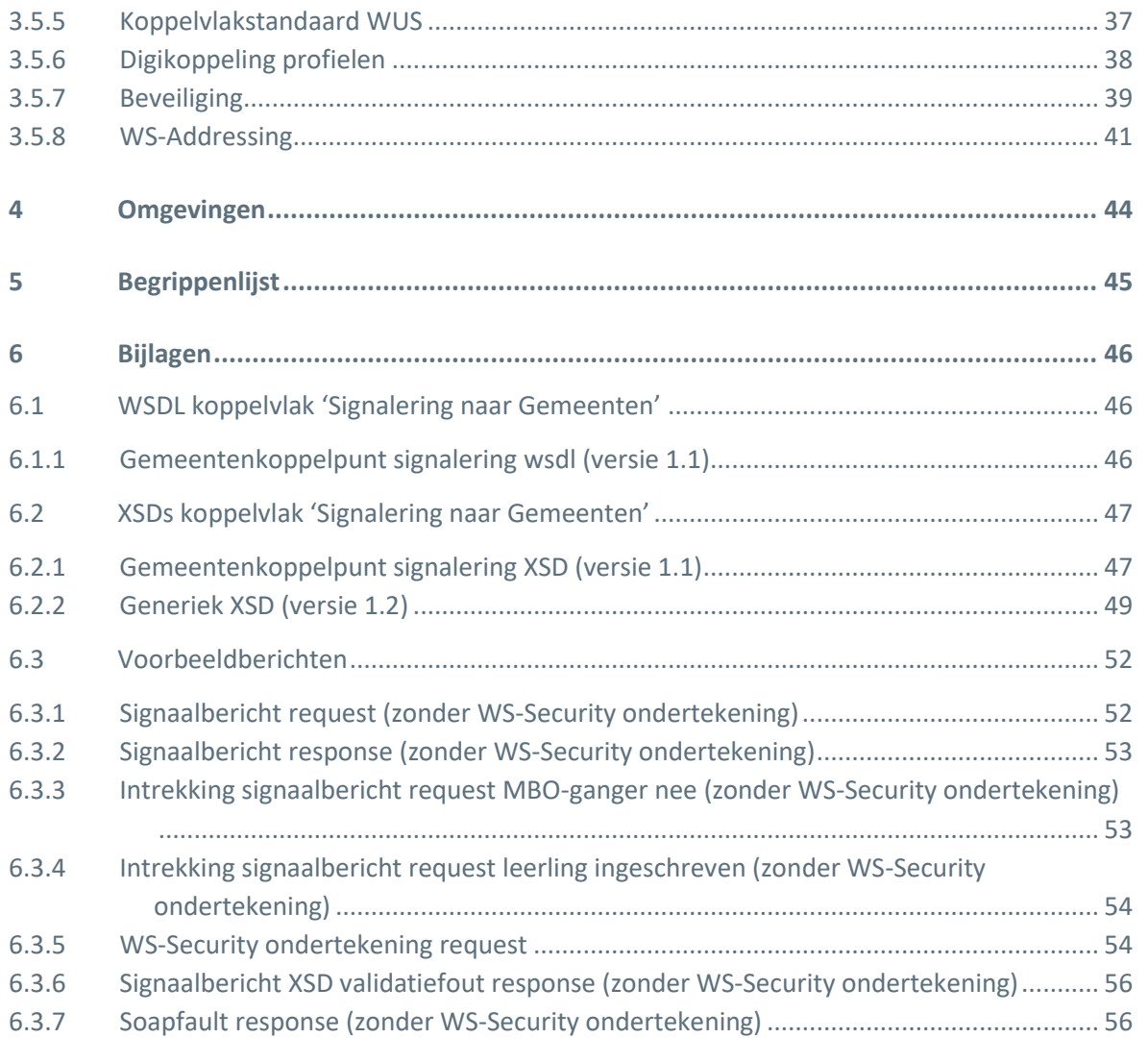

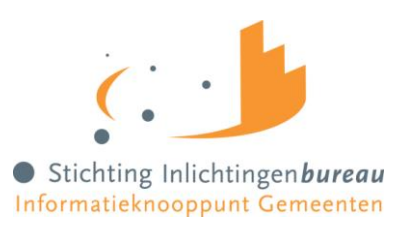

#### <span id="page-4-0"></span>**1 Inleiding**

#### <span id="page-4-1"></span>**1.1 Achtergrond**

In het wetsvoorstel 'aanmelddatum en toelatingsrecht MBO' wordt een landelijke aanmelddatum van 1 april in het MBO ingevoerd, en de plicht voor VO-scholen en MBO-instellingen om een beperkte gegevens set over de aanmeldingen met elkaar en met gemeenten uit te wisselen. Kort samengevat dienen VO-scholen aan te geven welke studenten naar verwachting een MBOopleiding gaan volgen en de MBO-instellingen dienen ieder collegejaar vanaf 1 april de status van de aanmelding van deze studenten te melden.

De wet Vroegtijdig Aanmelden MBO is beperkt tot de doorstroom van VMBO, speciaal onderwijs, praktijk onderwijs of VAVO naar het MBO. Hiermee valt de overige doorstroom van bijvoorbeeld MBO naar MBO, maar ook de doorstroom van havo naar MBO buiten de scope van de gegevensuitwisseling.

De wet Vroegtijdig Aanmelden MBO beschrijft geen additionele taken en verantwoordelijkheden voor gemeenten, buiten het ontvangen van gegevens van VO-scholen en MBO-instellingen. Er wordt niet opgelegd wat gemeenten moeten doen met de gegevensverstrekkingen. Wel is duidelijk dat de gegevensverstrekkingen gebruikt kunnen worden bij bestaande taken en verantwoordelijkheden op het gebied van voorkomen van voortijdig schoolverlaten. Zo ontstaat bijvoorbeeld inzicht in leerlingen waarvan verwacht wordt dat zij doorstromen naar het MBO, maar die zich nog niet aangemeld hebben bij een MBO. Met dit inzicht kan de leerplichtambtenaar of de RMC trajectbegeleider de VO-school of leerling benaderen vanuit haar rol bij de preventie van voortijdig schoolverlaten.

Om deze uitwisseling van gegevens te ondersteunen worden een aantal samenwerkende informatievoorzieningen ontwikkeld, genaamd Voorziening Vroegtijdig Aanmelden (VVA). Deze voorziening wordt gezien als een 'lichte' voorziening, die vooral moet zorgen voor de juiste routering van gegevens tussen de VO-scholen, MBO-instellingen en gemeenten.

De VO-sector, de MBO-sector en de gemeenten bepalen gezamenlijk hoe de gegevensuitwisseling wordt georganiseerd, waarbij elk domein verantwoordelijk is voor zijn eigen voorzieningen. Tussen deze drie sectoren (VO, MBO en gemeenten) worden koppelvlakken gedefinieerd voor de uitwisseling van de gegevens.

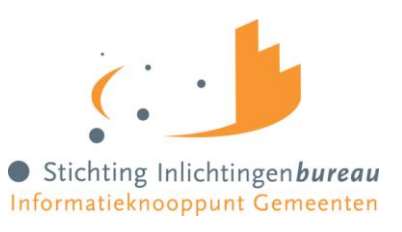

#### <span id="page-5-0"></span>**1.2 Doel van dit document**

Stichting Inlichtingenbureau heeft in opdracht van Vereniging van Nederlandse Gemeenten (VNG) de opdracht gekregen voor de realisatie van het VVA koppelpunt Gemeenten. De functie van dit koppelpunt is het versturen van signalen naar de gemeenten. Het gaat hierbij om signalen over studenten die zijn geïdentificeerd als risicogeval op het niet succesvol en/of tijdig doorstromen van het voortgezet onderwijs naar het middelbaar beroepsonderwijs (potentiële nietdoorstromers naar MBO).

Om deze signaalberichten op een uniforme wijze af te kunnen leveren voor alle gemeenten heeft Stichting Inlichtingenbureau specificaties opgesteld voor het koppelvlak genaamd 'Signalering naar Gemeenten'. Dit document heeft tot doel om (de softwareleveranciers van) de gemeenten in staat te stellen een afleverpunt te ontwikkelen waarop deze signaalberichten kunnen worden ontvangen.

#### <span id="page-5-1"></span>**1.3 Scope**

Dit document richt zich op de functionele en technische specificaties van het koppelvlak 'Signalering naar Gemeenten'. Het bevat een beschrijving van de uit te wisselen gegevens, de ondersteunde interfaces en de gebruikte standaarden. De werking en interacties tussen de andere koppelpunten binnen de VVA-keten ligt buiten de scope van dit document.

#### <span id="page-5-2"></span>**1.4 Referenties**

Onderstaande tabel geeft een overzicht van gebruikte documenten en verwijzingen op basis waarvan dit document tot stand is gekomen.

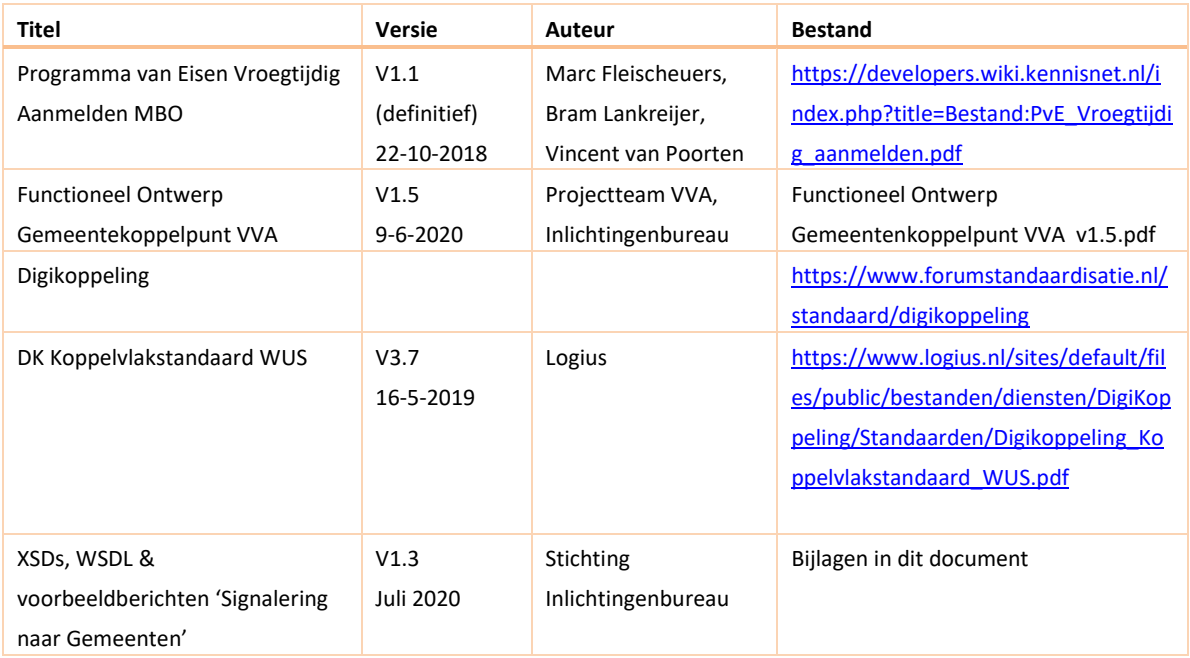

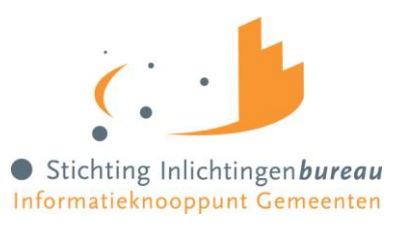

#### <span id="page-6-0"></span>**1.5 Documentoverzicht**

In hoofdstuk [2](#page-6-1) wordt achtergrondinformatie gegeven over VVA. De relevante ontwerpkeuzes uit het PvE worden aangehaald en er wordt een beschrijving van de VVA-keten op hoofdlijnen geschetst.

Hoofdstuk [3](#page-9-0) legt de werking van de signaallogica uit en beschrijft vervolgens de specificaties van het koppelvlak 'Signalering naar Gemeenten'. Zo wordt ingegaan op de toegepaste standaarden en protocollen en wordt de service gedefinieerd.

Informatie over de beschikbare omgevingen voor dit koppelvlak wordt in hoofdstuk [4](#page-43-0) uiteengezet. Hoofdstuk [5](#page-44-0) bevat een lijst met begrippen die in dit document gebruikt worden.

In de bijlagen (hoofdstu[k 6\)](#page-45-0) zijn tot slot de technische servicedefinities opgenomen en enkele voorbeeldberichten.

### <span id="page-6-2"></span><span id="page-6-1"></span>**2 Achtergrondinformatie VVA**

#### **2.1 Ontwerpkeuzes**

In de voorbereidende fasen van het ontwikkelen van voorzieningen voor de gegevensuitwisseling omtrent vervroegd aanmelden is een aantal keuzes gemaakt die van invloed zijn op de structuur en aard van de voorzieningen, zoals staat vermeld in het Programma van Eisen (bladzijde 11). Als context en begrip voor de opzet van het koppelvlak 'Signalering naar Gemeenten' zijn hieronder de voor dit koppelvlak relevante ontwerpkeuzes uit het PvE opgesomd.

#### **Keuze 1: Elke sector (VO, MBO, gemeenten) realiseert een eigen koppelpunt**

Hoewel het technisch en bedrijfsmatig denkbaar is dat de gegevensuitwisseling voor vervroegd aanmelden wordt ingericht als één centrale ict-voorziening waarop alle betrokken onderwijsinstellingen en gemeenten worden aangesloten, hebben de partijen (VO-raad, MBO Raad en gemeenten) aangeven dat dat vanwege de bestuurlijke en financiële complexiteit niet op zo'n korte tijd haalbaar lijkt. Daarom is besloten dat elke 'sector' een eigen voorziening inricht, financiert en in bedrijf zal houden.

#### **Keuze 2: Informatie wordt uitgewisseld in de vorm van berichten per gebeurtenis per student**

In het verleden werd nog vaak gekozen voor bulkgegevensuitwisselingen via bestanden, maar de huidige techniek maakt het mogelijk om per gebeurtenis per individuele student één bericht te gebruiken. Daarmee wordt ook de actualiteit vergroot.

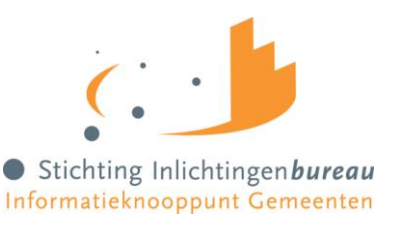

#### **Keuze 3: De berichtuitwisseling wordt gebaseerd op relevante standaarden**

Edukoppeling schrijft voor hoe onderwijsinstellingen, uitvoeringsorganisaties en andere ketenpartijen gegevensuitwisselingen moeten opzetten. Deze standaard is afgeleid van Digikoppeling, die voor ditzelfde doel wordt gebruikt in de overheidswereld. Beide standaarden gaan over de communicatielaag voor de afhandeling van berichten (het transport) en niet over de inhoud van berichten.

Met deze standaarden kunnen organisaties in het onderwijs (zoals onderwijsinstellingen, DUO, uitgevers, leveranciers van administratiepakketten en de Onderwijsinspectie) op een eenduidige manier (vertrouwelijke) gegevens met elkaar uitwisselen. Edukoppeling en Digikoppeling worden gebruikt voor de gegevensuitwisseling.

#### **Keuze 4: Elke partij realiseert het eigen deel van een digitaal adressenregister**

Wanneer een onderwijsinstelling een bericht verzendt via de Edukoppeling standaard naar een andere onderwijsinstelling of gemeente moet daarop een adres worden vermeld in de vorm van een Organisatie Identificatie Nummer (OIN). Er wordt een adresboek (service register) verondersteld waarin met een bekend gegeven (BRIN van een school of gemeentecode van een gemeente) het OIN kan worden opgevraagd.

Idealiter zou dit een centraal adresboek zijn, maar om dezelfde reden als genoemd bij keuze 1 (bestuurlijke en financiële complexiteit) is er voor gekozen dat elke partij het eigen deel van het adresboek realiseert en beheert. Dat betekent dat de VO-voorziening alle adresgegevens van VOscholen kent (alsmede van de MBO-instellingen die VAVO onderwijs geven), de voorziening MBO kent alle adresgegevens van ROC's en de gemeentelijke voorziening kent alle gemeentelijke adresgegevens.

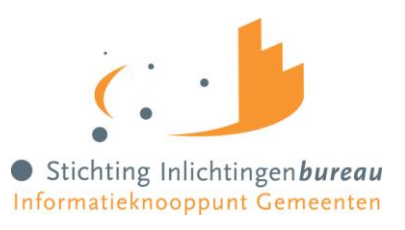

#### <span id="page-8-0"></span>**2.2 VVA keten op hoofdlijnen**

De Voorziening Vroegtijdig Aanmelden bestaat uit drie koppelpunten: VO koppelpunt, MBO koppelpunt en het Gemeentenkoppelpunt. VO instellingen sturen via het VO koppelpunt potentiële MBO-ganger berichten naar het Gemeentenkoppelpunt. MBO instellingen sturen op hun beurt via het MBO koppelpunt aanmeldstatusberichten over studenten naar het Gemeentenkoppelpunt.

Het Gemeentenkoppelpunt verwerkt deze twee berichtstromen en destilleert hieruit potentiële niet-doorstromers naar MBO door middel van zogenoemde signaallogica. In hoofdstuk 3 wordt nader ingegaan op de werking van deze signaallogica. In het kort komt het erop neer dat deze signaallogica bepaalt wanneer en met wat voor inhoud een signaalbericht over een student naar de betreffende woongemeente van deze student moet worden verstuurd. In onderstaand diagram zijn de betrokken partijen, koppelpunten en informatiestromen van de VVA-keten schematisch weergegeven.

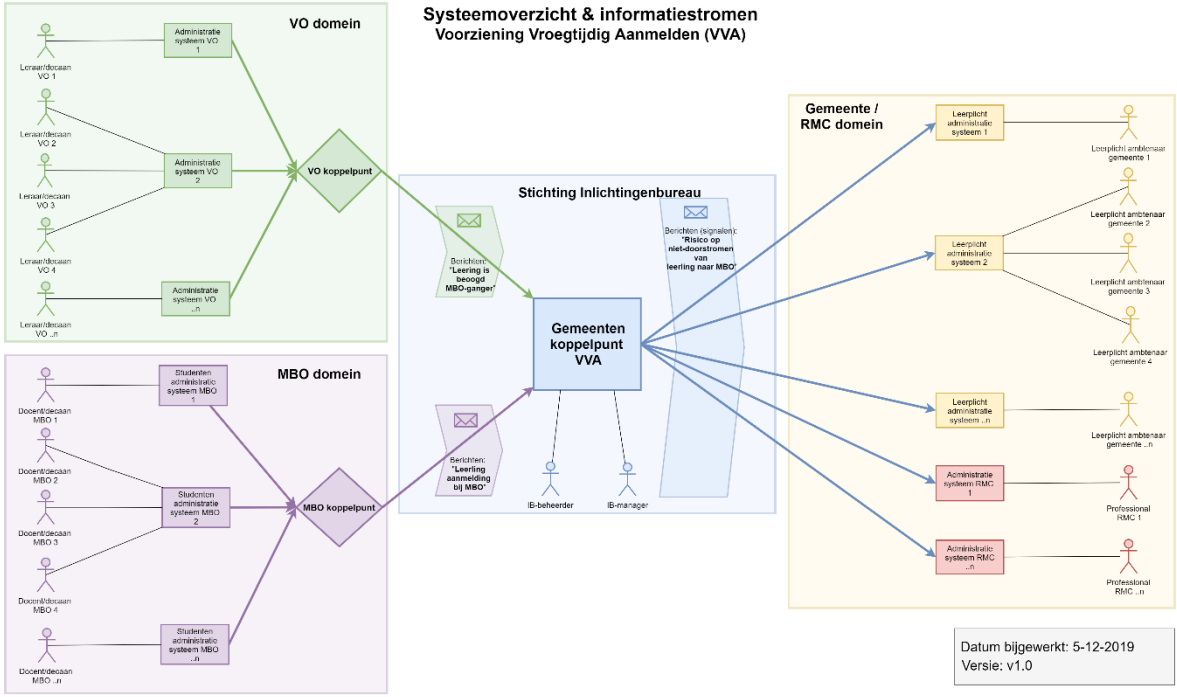

*Figuur 1 Systeemoverzicht & informatiestromen VVA*

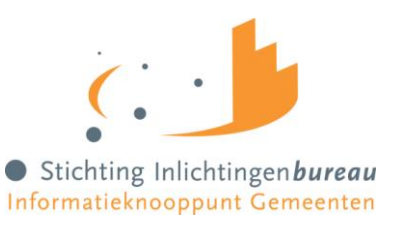

### <span id="page-9-0"></span>**3 Specificaties koppelvlak 'Signalering naar Gemeenten'**

#### <span id="page-9-1"></span>**3.1 Inleiding**

In dit hoofdstuk worden de functionele en technische specificaties beschreven van het koppelvlak 'Signalering naar Gemeenten'. In paragraa[f 3.2](#page-10-0) worden de begrippen en functionele werking van de signaallogica uitgelegd. Paragraa[f 3.3](#page-23-0) gaat in op de webservice beschrijving, welke gegevens in het signaalbericht zijn opgenomen en hoe het request en response zijn opgebouwd. In paragraaf 3.4 wordt vervolgens een overzicht gegeven van de toegepaste technische standaarden. Paragraaf 3.5 biedt tot slot achtergrondinformatie over en toepassing van Digikoppeling in het koppelvlak.

De scope van het koppelvlak binnen de VVA-keten is weergeven in onderstaand diagram door middel van de oranje rechthoek.

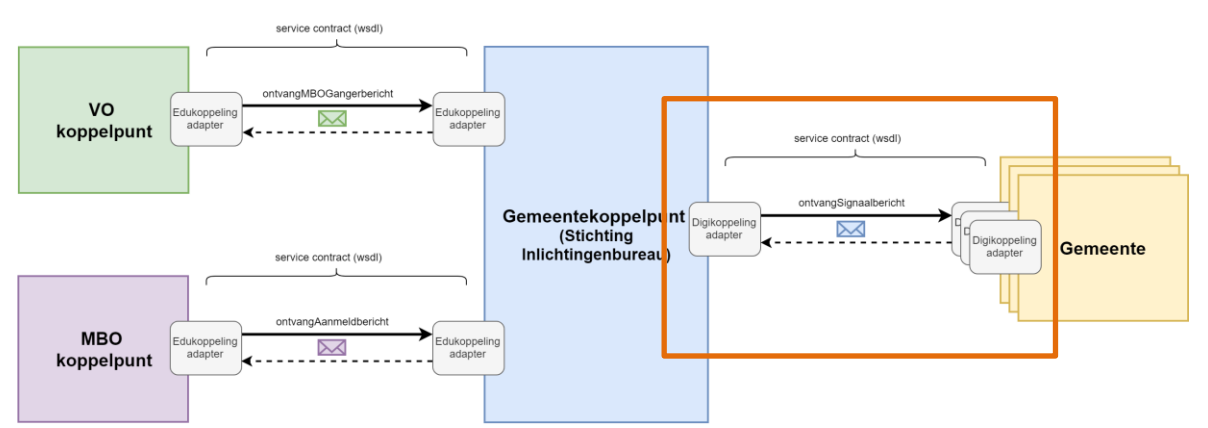

#### Systeemoverzicht Voorziening Vroegtijdig Aanmelden (VVA)

*Figuur 2 Scope koppelvlak 'Signalering naar Gemeenten' binnen VVA-keten*

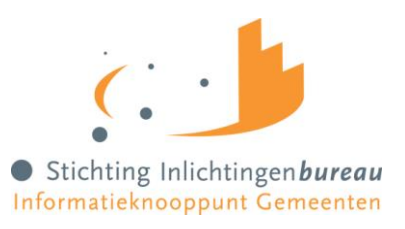

#### <span id="page-10-0"></span>**3.2 Beschrijving signaallogica**

De wet aanmelddatum en toelatingsrecht MBO schrijft voor dat VO scholen en MBO instellingen gegevens verstrekken aan gemeenten<sup>1</sup>. Het doel van deze gegevensuitwisseling is het verminderen van uitval en het bevorderen van een goede doorstroom bij de overstap van VO naar MBO. Slechts een beperkte set van combinaties van deze gegevens duidt daadwerkelijk op risico op niet doorstromen van VO naar MBO. En alleen deze combinaties zullen mogelijk leiden tot actie<sup>2</sup> bij gemeenten om de doorstroom positief te beïnvloeden. Het Gemeentenkoppelpunt geeft alleen onderwijsvolgers die een verhoogd risico hebben op niet doorstromen door aan gemeenten. Dit gebeurt door middel van een signaal. Hierbij is timing een essentiële factor: hoe dichterbij de start van het nieuwe MBO schooljaar is, hoe minder tijd resteert om niet doorstromen af te wenden en daarmee het risico op verval naar voortijdig schoolverlaten te verminderen.

Als uitgangspunt is aangehouden dat er een balans hoort te zijn tussen de privacy van onderwijsvolgers die zich op tijd aanmelden en inschrijven en de informatie die gemeenten nodig hebben om tijdig te kunnen handelen als onderwijsvolgers zich niet op tijd aanmelden en/of inschrijven.

In deze paragraaf wordt toegelicht hoe invulling is gegeven aan deze balans tussen privacy en informatieverstrekking door middel van signaallogica.

Voor het toelichten en begrijpen van de signaallogica zijn een aantal zaken van belang:

- De aard van de inkomende berichten van het VO-, en MBO-koppelpunt (inclusief statussen)
- De momenten van signalering; zowel de vastgestelde als doorgaande signalen
- De fases van het jaar waarin een bericht wordt verwerkt tot signalering

Deze zaken zullen opvolgende toegelicht worden, waarna de signaallogica zal worden uitgewerkt.

**.** 

<sup>1</sup> De wet spreekt van gegevensverstrekking aan gemeenten. Gemeenten hebben taken en

verantwoordelijkheden rondom leerplicht en voortijdig schoolverlaten veelal gecentraliseerd naar regionale samenwerkingsverbanden als RMC's en RBL's. De verwachting is dat veel gemeenten ervoor zullen kiezen de gegevensverstrekkingen in het kader van de wet aanmelddatum en toelatingsrecht MBO naar RMC's en RBL's te laten geschieden.

<sup>&</sup>lt;sup>2</sup> Genoemde actie is afhankelijk van het beleid inzake de invulling van de gemeente van de leerplichtwet en de RMC wetgeving en kan bijvoorbeeld bestaan uit het coördineren & faciliteren van de doorstroom of het (actief) benaderen van VO school, MBO instelling of de onderwijsvolger zelf.

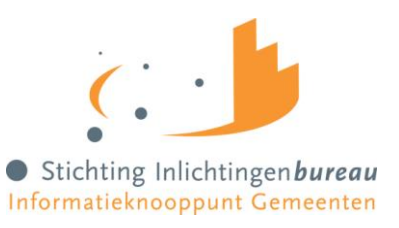

#### <span id="page-11-0"></span>**3.2.1 Inkomende berichten van VO en MBO**

Vanuit het VO en MBO krijgt het Gemeentenkoppelpunt berichten binnen. Op basis van de statussen in de binnengekomen berichten wordt de transitiestatus bepaald (zie paragraaf [3.2.4](#page-15-0) Transitiestatus voor toelichting) van de onderwijsvolger. De transitiestatus geeft het risico aan op niet doorstromen van de onderwijsvolger naar MBO. Als er een risico op niet doorstromen wordt afgeleid, wordt er een signaal doorgestuurd naar de juiste gemeente. Hierin worden de statussen van alle aanmeldberichten van het MBO-koppelpunt meegegeven, zodat de gemeente voldoende informatie heeft om op te handelen.

#### **Statussen (zoals beschreven in het PvE<sup>3</sup> )**

Een onderwijsvolger kan zich voor meerdere opleidingen aanmelden, bij dezelfde instelling of bij verschillende. Van iedere aanmelding van de betreffende onderwijsvolger dient een status doorgegeven te worden. Een aanmelding bij het MBO kan verschillende statussen hebben. Voor dit berichtverkeer is gekozen om zo dicht mogelijk bij de door de wet<sup>4</sup> beschreven statussen te blijven. Hierbij wordt in acht genomen dat in het MBO-veld veel verschillende 'statussen' gebruikt worden, die bij iedere instelling weer anders geïnterpreteerd worden. Ook in volgordelijkheid van de afhandeling zijn er verschillen tussen instellingen.

Onderstaande tabel beschrijft de statussen die naar VO-scholen en/of Gemeentenkoppelpunt gestuurd worden vanuit de wet vroegtijdig aanmelden MBO. Hierbij worden alleen statussen gehanteerd die zijn vastgelegd in de wet, of die noodzakelijk zijn voor goed berichtverkeer. Het is aan de instelling om een vertaling te maken van de eigen statussen naar de statussen die verzonden worden in het kader van deze voorziening. De volgende statussen zijn te onderscheiden.

1

<sup>3</sup> Programma van Eisen Vroegtijdig Aanmelden mbo. Versie: 1.1. (Definitief), 22-10-2018, *p. 14 - 15*

<sup>4</sup> Art 8.0.3 lid 3 en 4

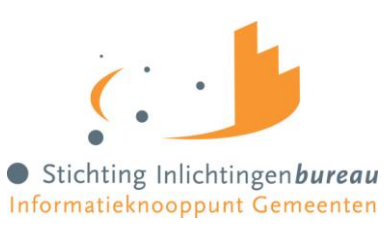

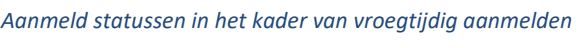

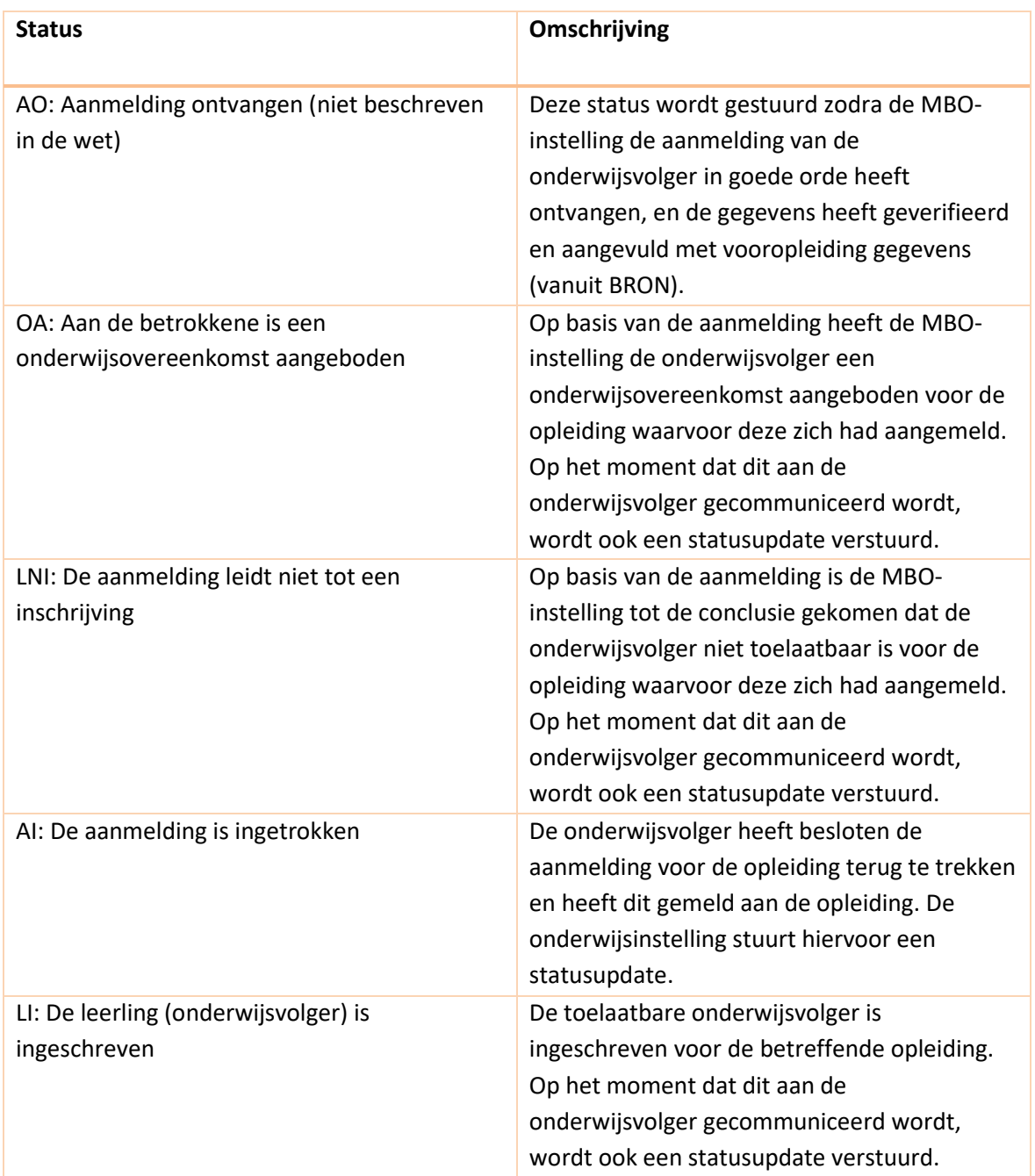

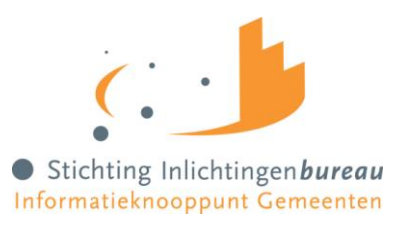

#### <span id="page-13-0"></span>**3.2.2 Momenten met toelichting**

Voor het afleiden van het risico op niet doorstromen zijn een aantal data essentieel. Het gaat hierbij om data waarna een gemeente in actie komt en aan de slag gaat met onderwijsvolgers die een verhoogd risico (lijken te) hebben op niet doorstromen naar het MBO.

**Signaleringsdatum Aanmelding\***: De datum waarop een gemeente verwacht dat beoogde MBOgangers tenminste één lopende aanmelding hebben voor een MBO opleiding. Deze datum wordt vastgesteld op **1 maart**. Vanaf deze datum worden personen die geen lopende aanmelding hebben gesignaleerd.

\*deze datum wordt ook uiterste aanmelddatum genoemd

**Signaleringsdatum Inschrijving\***: Datum waarop een gemeente verwacht dat personen een inschrijving voor een MBO opleiding hebben. Vanaf deze datum worden personen die geen inschrijving hebben gesignaleerd. De signaleringsdatum inschrijving is niet wettelijk bepaald. De signaleringsdatum inschrijving is vastgesteld op **15 juni**, omdat begin juli de schoolvakanties starten.

\*deze datum wordt ook uiterste inschrijfdatum genoemd

**Begin jaarcyclus**: Datum die het begin van een jaarcyclus markeert. Berichten die vanaf deze datum binnen komen, horen bij de nieuwe cyclus.

**Einde jaarcyclus**: Datum die het einde van een jaarcyclus markeert. Vanaf deze datum worden geen signalen meer gestuurd aan gemeenten omdat dit niet zinvol meer is.

**Jaarcyclus VO**: Vanuit het VO koppelpunt – start schooljaar tot start nieuwe schooljaar (**15 augustus** tot **15 augustus**)

**Jaarcyclus MBO:** Voor berichten vanuit het MBO koppelpunt: van **1 oktober** tot **1 oktober**.

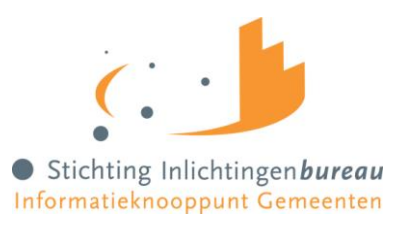

#### <span id="page-14-0"></span>**3.2.3 Jaarcyclus met fasering**

**Fase 1:** loopt van begin jaarcyclus tot signaleringsdatum aanmelding (uiterste aanmelddatum) Betreft de periode waarin gegevens van ontvangen berichten worden opgeslagen, maar nog geen signalering naar gemeenten plaats vindt. Signalering is immers nog niet zinvol omdat de signaleringsdatum aanmelding nog niet is aangebroken.

**Fase 2:** loopt van signaleringsdatum aanmelding tot signaleringsdatum inschrijving (uiterste inschrijfdatum)

Betreft de eerste periode waarin gesignaleerd wordt naar gemeenten, er kunnen indicaties van niet doorstromen van VO naar MBO worden afgegeven.

#### **Fase 3:** loopt van signaleringsdatum inschrijving tot einde jaarcyclus

Betreft de tweede periode waarin gesignaleerd wordt naar gemeenten, er is sprake van indicaties van niet doorstromen van VO naar MBO.

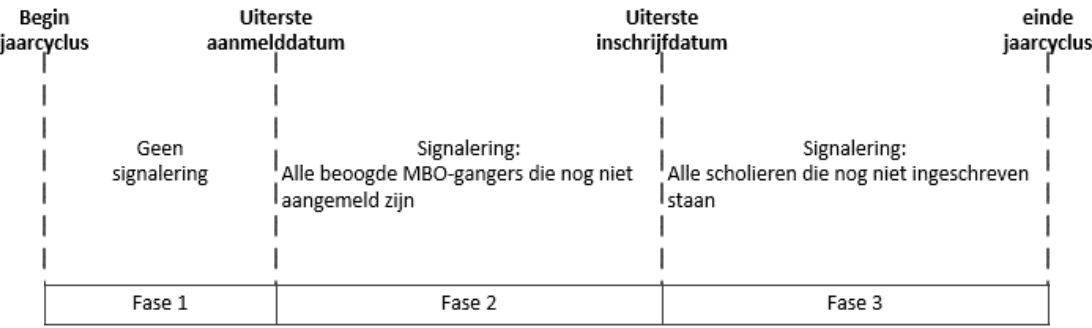

*Figuur 3 Fasering Signaallogica*

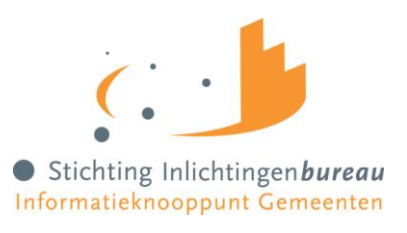

#### <span id="page-15-0"></span>**3.2.4 Transitiestatus**

Voor de signaallogica is het van belang om de transitiestatus van de onderwijsvolger te hebben. De transitiestatus van de onderwijsvolger geeft de hoogst geldende status aan op basis van de laatste berichten per MBO aanmelding. De volgorde voor een Aanmeldstatus van laag naar hoog is AI, LNI, AO, OA, LI. Voorbeeld: als onderwijsvolger X zich heeft aangemeld bij drie MBOinstellingen en bij twee instellingen heeft dit niet geleid tot een inschrijving (LNI) en bij een instelling is de onderwijsovereenkomst aangeboden. Bij alle MBO-instellingen wordt naar de laatst binnengekomen status gekeken en de hoogste van die laatste status bepaalt dan de transitiestatus van de onderwijsvolger. In het voorbeeld is dat de status onderwijsovereenkomst aangeboden (OA).

Transitiestatus heeft dezelfde waarden als de hoogste aanmeldstatus, zie onderstaande tabel:

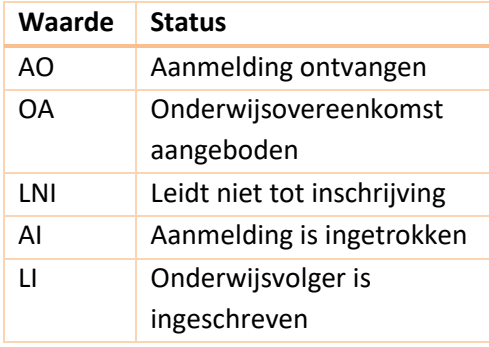

*Aanmeld- en transitiestatus*

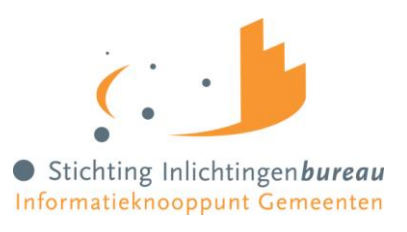

#### <span id="page-16-0"></span>**3.2.5 Signalering**

Er zijn verschillende momenten van signalering (zi[e Figuur 4\)](#page-16-1). Op de signaleringsdatum aanmelding (A) en de signaleringsdatum inschrijving (C) wordt bulksignalering gedaan. Dat houdt in dat alle onderwijsvolgers die op de signaleringsdatum aanmelding nog niet aangemeld zijn en alle onderwijsvolgers die op de signaleringsdatum inschrijving nog niet ingeschreven zijn, in een grote bulk worden gesignaleerd aan gemeenten. Tussen 'signaleringsdatum aanmelding' en 'einde jaarcyclus' worden de relevante signalen over onderwijsvolgers real-time doorgezet naar gemeenten (B en D).

- A. Bulksignalering op het moment 'signaleringsdatum aanmelding' (zie tabel A i[n 3.2.6\)](#page-17-0)
- B. Signalering bij de wijziging van de transitiestatus tijdens Fase 2 (zie tabel B i[n 3.2.6\)](#page-17-0)
- C. Bulksignalering op het moment 'signaleringsdatum inschrijving' (zie tabel C i[n 3.2.6\)](#page-17-0)
- D. Signalering bij de wijziging van de transitiestatus tijdens Fase 3 (zie tabel D i[n 3.2.6\)](#page-17-0)

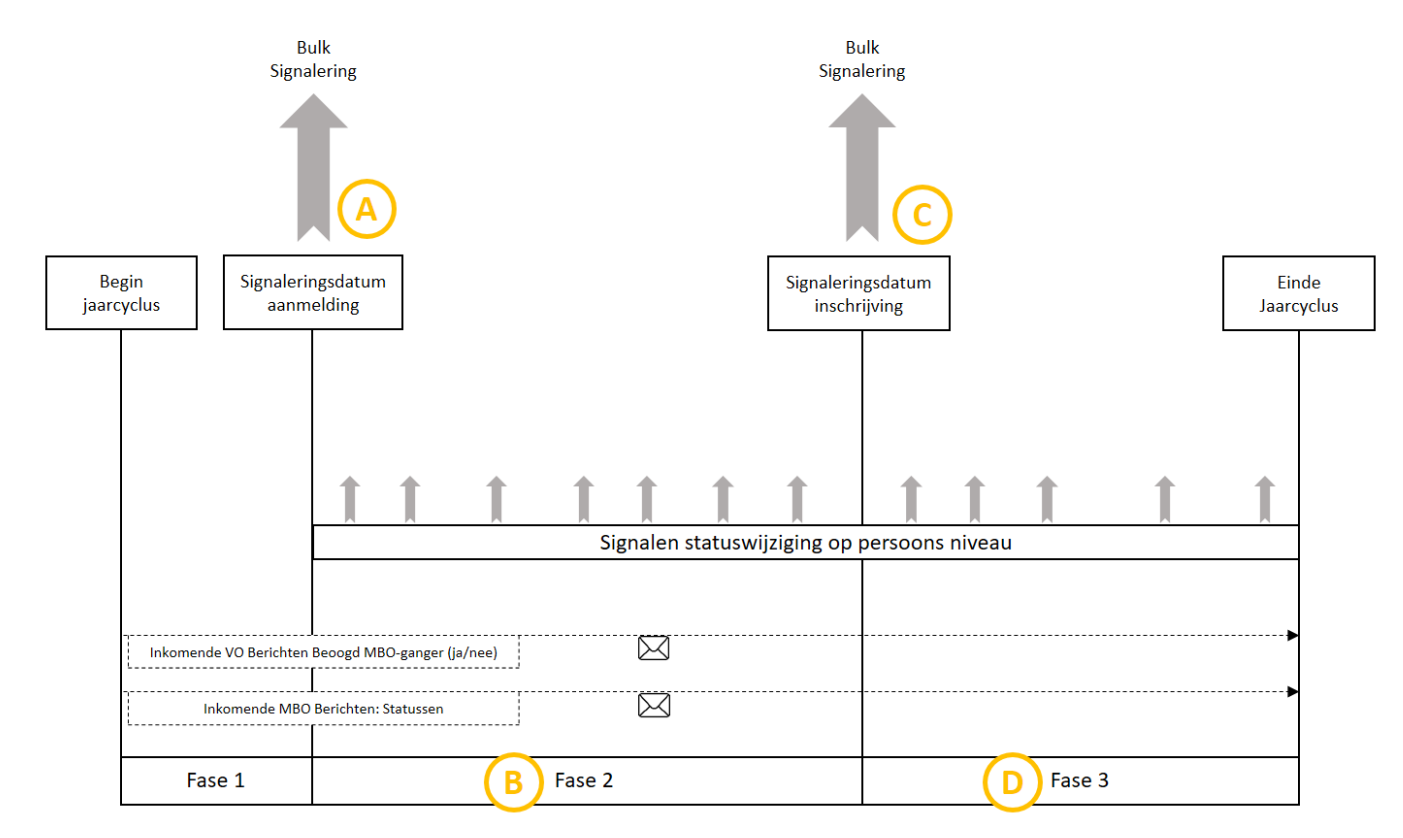

<span id="page-16-1"></span>*Figuur 4. Visuele weergave signaallogica*

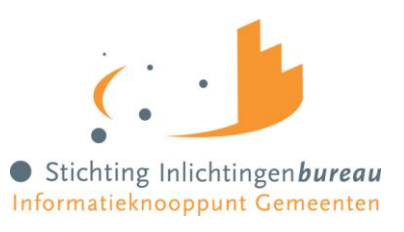

#### <span id="page-17-0"></span>**3.2.6 Signaallogica momenten**

Uitgangspunten:

- Er kan alleen een signalering uitgaan als er een wijziging plaatsvindt op basis van transitiestatus, op basis van status Beoogd MBO-ganger of als er een update is in een aanmeldingstraject die niet de transitiestatus wijzigt. Als er geen enkele wijziging optreedt, zal er dus nooit een signaal worden aangemaakt
- Er wordt voor het bepalen van een nieuwe status gekeken naar de meest recente berichten. Alleen deze worden meegenomen in de signaallogica
- De student is jonger dan 23 jaar, en
- De student beschikt niet over een startkwalificatie, en
- De student is ingeschreven in een Nederlandse gemeente

#### **A. Moment signaleringsdatum aanmelding. Bulk voor alle onderwijsvolgers op datum signaleringsdatum aanmelding**

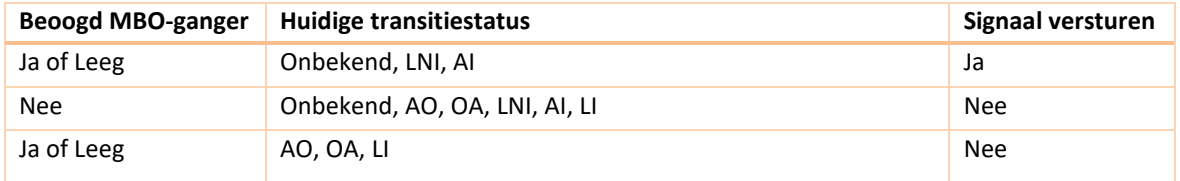

#### **B. Wijziging transitiestatus tijdens fase 2. Signalering voor onderwijsvolgers**

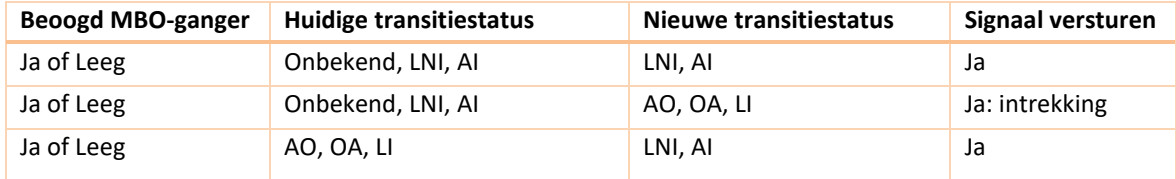

#### **C. Moment signaleringsdatum inschrijving**

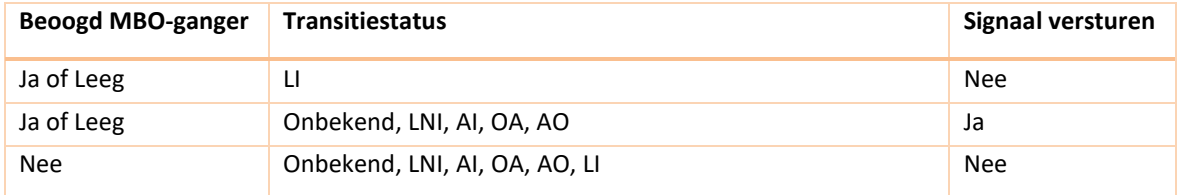

#### **D. Wijziging transitiestatus tijdens fase 3**

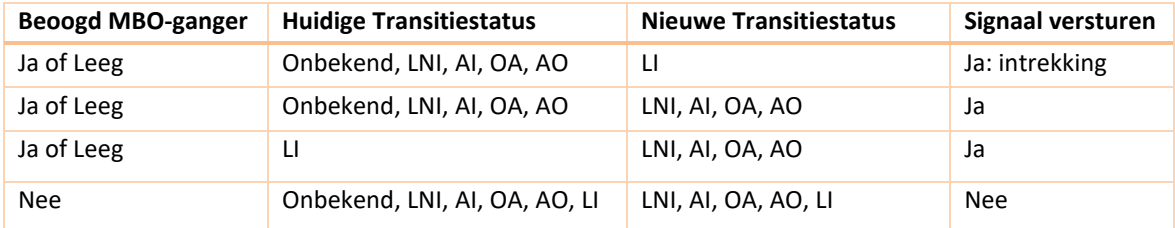

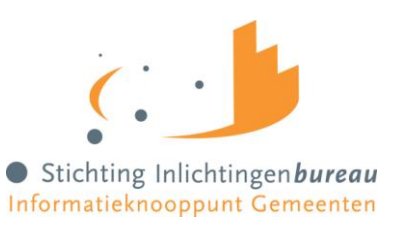

Beoogde MBO-ganger: het is ook mogelijk om een beoogd MBO-ganger te zijn, maar niet door te zijn gegeven als zodoende. In dat geval kan iemand als Beoogd MBO-ganger: 'Leeg' in de databank staan. Het gaat hierbij om onderwijsvolgers die geen latende VO school hebben, maar wel in het systeem staan, omdat ze door een MBO instelling zijn opgegeven. Een voorbeeld hiervan is bijvoorbeeld een onderwijsvolger welke een tussenjaar heeft gedaan. De onderstaande tabel geeft weer op welk moment er signalen worden verstuurd bij een wijziging in de status van Beoogd MBO-ganger.

#### **Beoogd MBO-ganger statuswijziging**

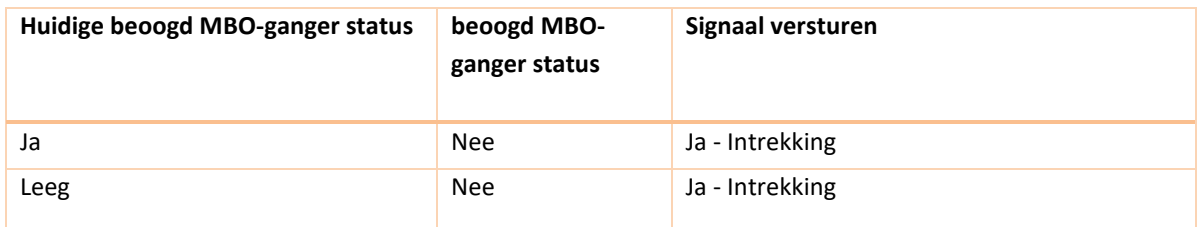

Het uitgangspunt is om alleen onderwijsvolgers door te geven die een risico hebben voor niet doorstromen. Alle onderwijsvolgers die zich netjes aanmelden en inschrijven, worden niet gesignaleerd. Ook onderwijsvolgers die specifiek opgegeven zijn als beoogd MBO-ganger "nee", worden niet meegenomen in de signaallogica, omdat zij buiten de scope vallen van VVA.

De onderstaande beslisboom [\(Figuur 5\)](#page-18-0) is een extra hulpmiddel om te bepalen of er een signalering vanuit het Gemeentenkoppelpunt naar de gemeenten moet worden gedaan.

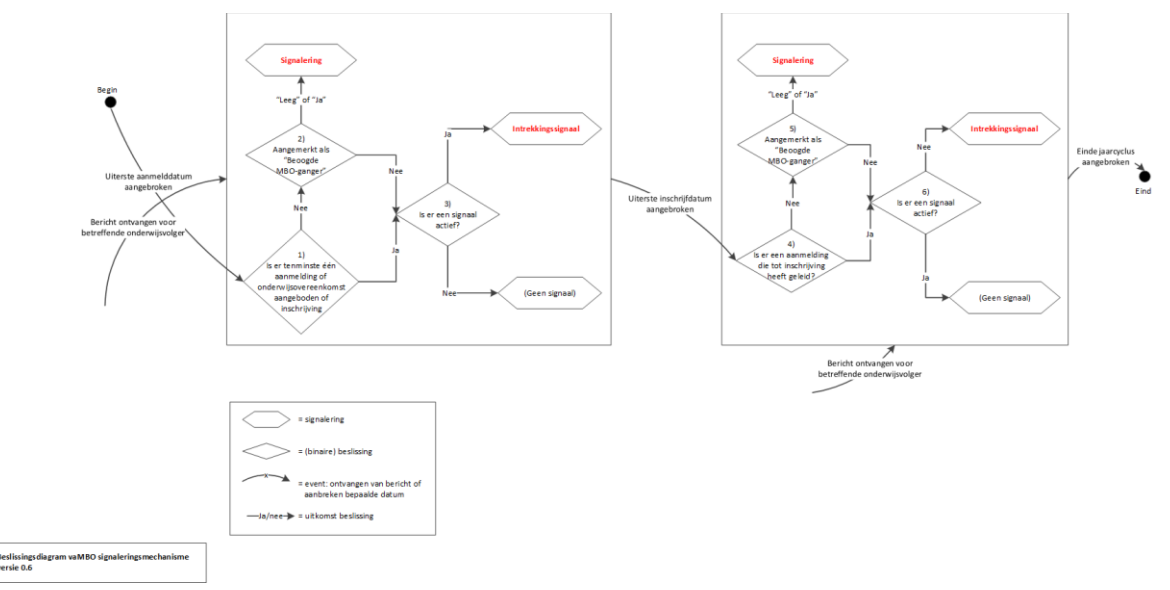

<span id="page-18-0"></span>*Figuur 5 Beslisboom Signaallogica*

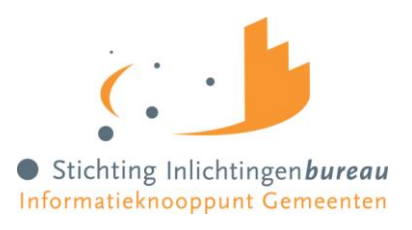

#### <span id="page-19-0"></span>**3.2.7 Voorbeelden van signaallogica**

In [Figuur 6](#page-19-1) - Happy Flow, is te zien dat er geen signalen over een onderwijsvolger worden verstuurd als de onderwijsvolger zich voor de signaleringsdatum aanmelding aanmeldt bij een MBO-instelling en voor de signaleringsdatum inschrijving is ingeschreven bij een MBO-instelling.

# Happy Flow - meeste van de gevallen

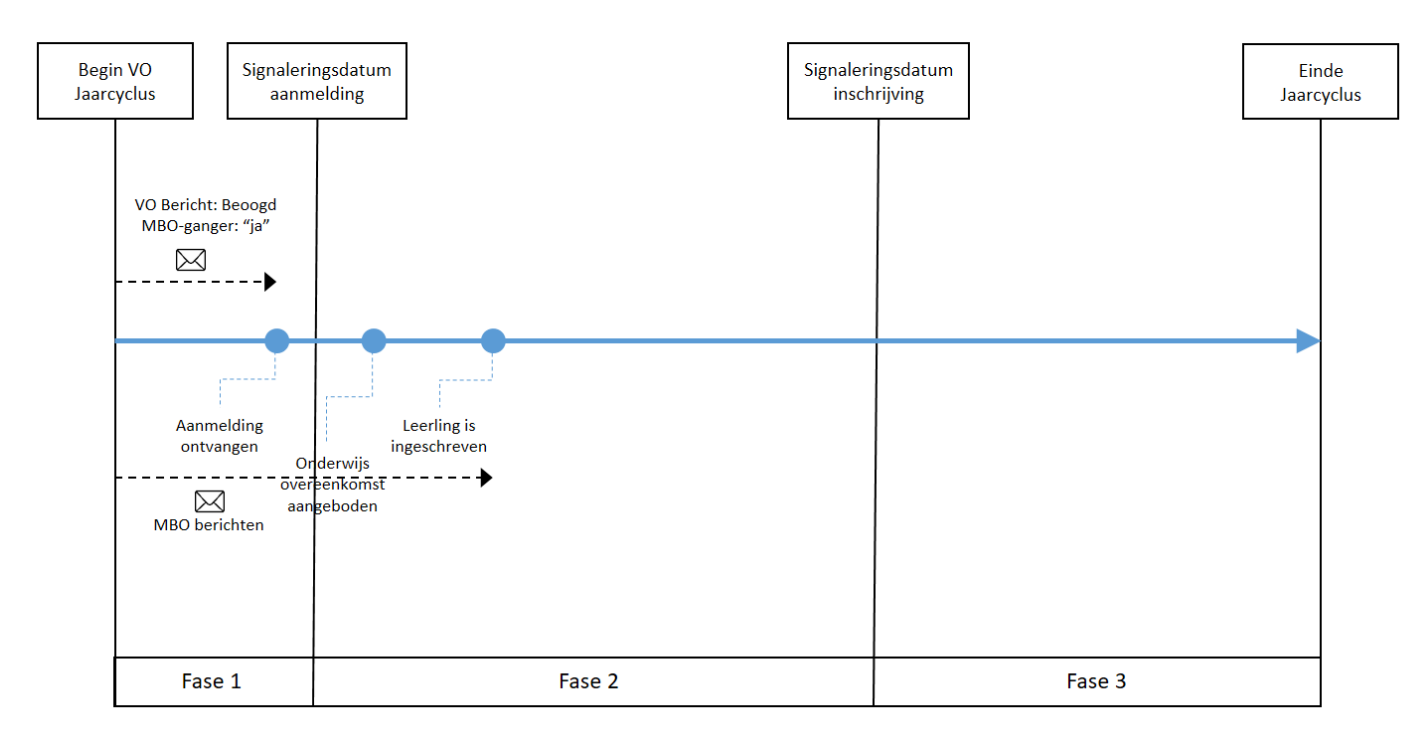

<span id="page-19-1"></span>*Figuur 6 Signaallogica voorbeeld 1*

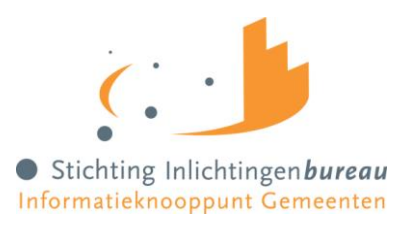

In [Figuur 7](#page-20-0) - Geen MBO aanmeldberichten, is te zien dat een onderwijsvolger is opgegeven als beoogd MBO-ganger, maar er geen enkele berichten vanuit het MBO binnenkomen. Deze onderwijsvolger zal gesignaleerd worden bij de signaleringsdatum aanmelding en bij de signaleringsdatum inschrijving.

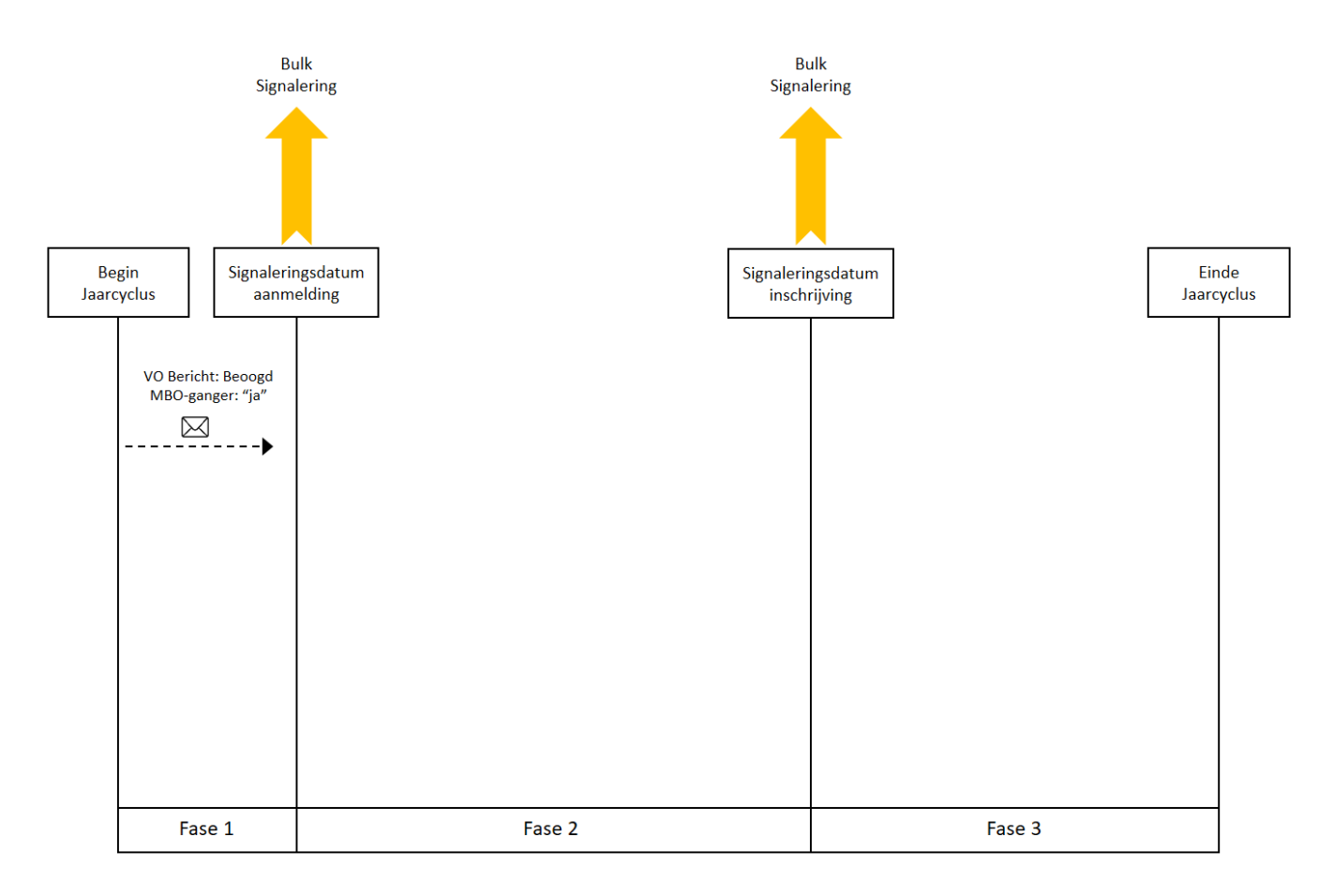

# Helemaal geen berichten van MBO

<span id="page-20-0"></span>*Figuur 7 Signaallogica voorbeeld 2*

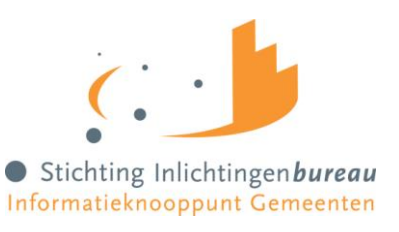

In [Figuur 8](#page-21-0) - Laat Trail, is te zien wat er gebeurt als een beoogde MBO-ganger (onderwijsvolger) zich aanmeldt na de signaleringsdatum aanmelding en inschrijft na de signaleringsdatum inschrijving. Op de signaleringsdatum aanmelding wordt er een bulk signalering verstuurd, waar de betreffende onderwijsvolger in mee wordt genomen. Als de aanmelding is ontvangen, zal er direct een intrekkingssignaal worden verstuurd. Op de signaleringsdatum inschrijving wordt er een bulk signalering verstuurd, waar de betreffende onderwijsvolger in mee wordt genomen. Als de inschrijving is ontvangen, zal er direct een intrekkingssignaal worden verstuurd.

# "Laat Trail" - Geen tijdige aanmelding, geen tijdige inschrijving

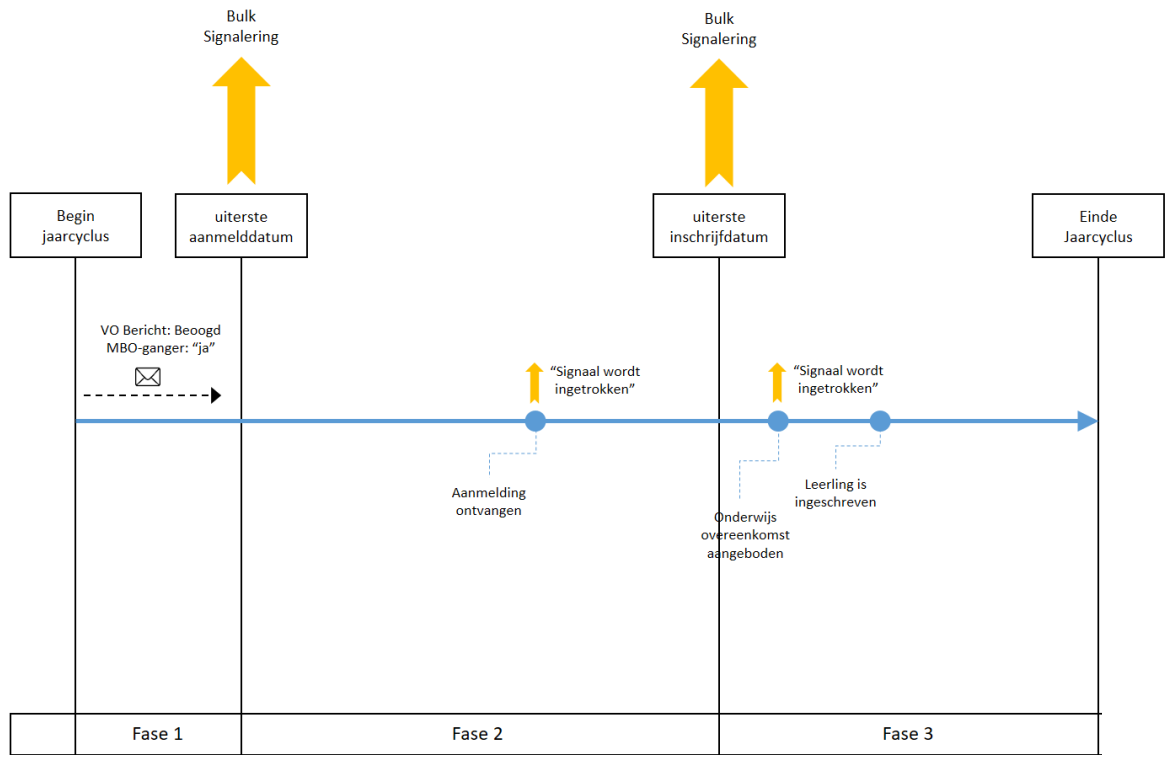

<span id="page-21-0"></span>*Figuur 8 Signaallogica voorbeeld 3*

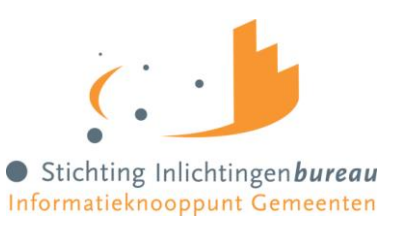

In [Figuur 9](#page-22-0) is te zien wat er met de transitiestatus van een onderwijsvolger gebeurt als er van verschillende MBO-instellingen berichten binnenkomen. Ook is te zien op welke momenten de signaleringen worden verstuurd. De onderwijsvolger wordt hier bij vier verschillende MBO's op verschillende momenten aangemeld. De volgorde van het binnenkrijgen van aanmeldstatusberichten loopt door elkaar heen.

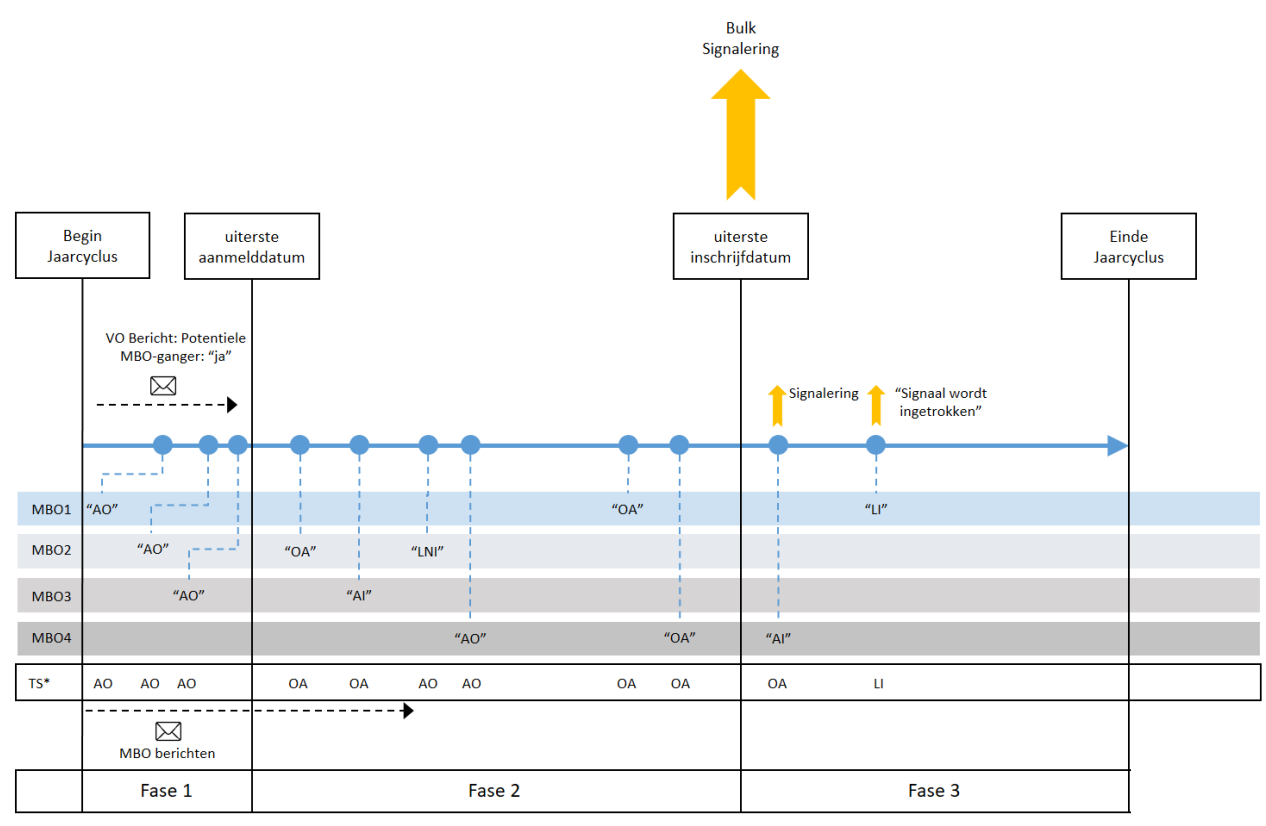

\*TS = Transitiestatus Scholier: deze status bepaalt of er een signaal wordt verstuurd

<span id="page-22-0"></span>*Figuur 9 Signaallogica voorbeeld 4*

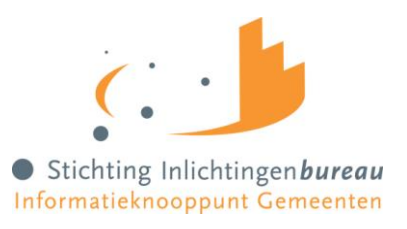

#### <span id="page-23-0"></span>**3.3 Servicebeschrijving**

Communicatie met de eindpunten vind plaats middels SOAP/XML, en is gebaseerd op de WSDL en XSD bestanden zoals die door Stichting Inlichtingenbureau beschikbaar zijn gesteld (zie bijlagen). De berichten zijn volgens het request/response principe (synchrone communicatie). In de volgende paragrafen wordt weergegeven welke gegevens in het signaalbericht zijn opgenomen en hoe het request en response zijn opgebouwd.

#### <span id="page-23-1"></span>**3.3.1 Service request**

#### *HTTP Headers*

- POST / ontvang Signaalbericht HTTP/1.1
- Content-Type: text/xml; charset="utf-8"
- soapAction:
	- "http://gemeentenkoppelpunt.vroegtijdigaanmelden.nl/v1\_0/ontvangSignaalbericht"

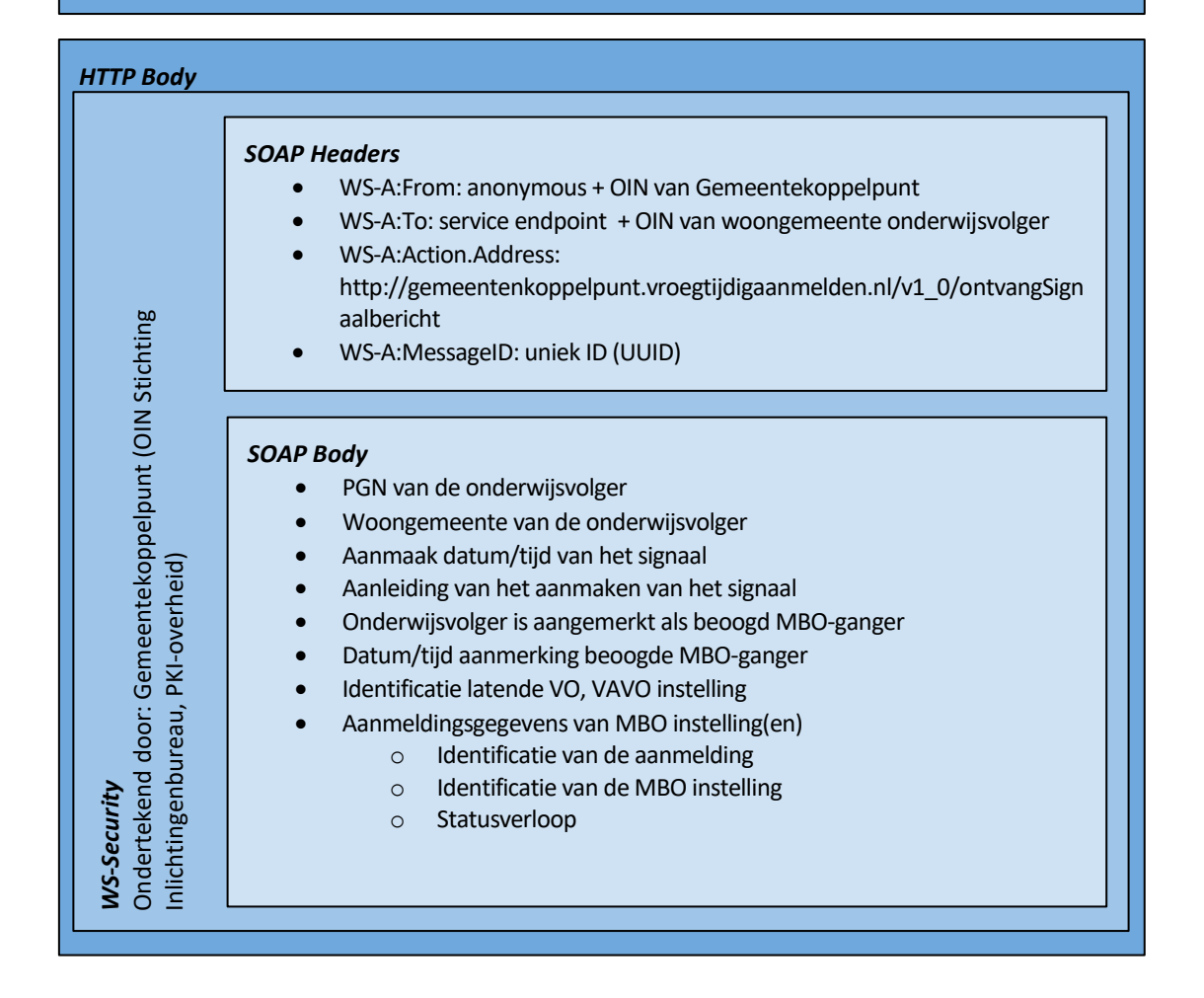

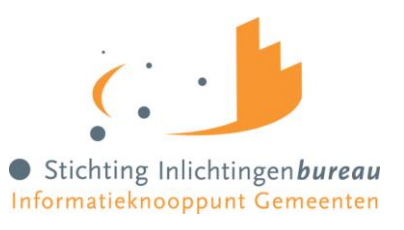

#### <span id="page-24-0"></span>**3.3.2 Toelichting service request**

Indien er sprake is van een signaal, worden de gegevens van alle berichten ontvangen tijdens de lopende jaarcyclus met betrekking tot betreffende persoon beschikbaar gesteld via een signaalbericht.

Een signaalbericht bevat de volgende gegevens:

- 1. Het PGN van de onderwijsvolger waar het signaal betrekking op heeft (verplicht)
	- **PGN**: 9 cijfers met maximaal 1 voorloopnul, 11-proef is 0 (BSN) of 5 (onderwijsnummer)
- 2. De woongemeente van de onderwijsvolger(verplicht)
	- **onderwijsvolgerGemeenteCode**: 4 cijfers (CBS gemeentecode)
- 3. Aanmaak datum/tijd van het signaal (verplicht)
	- **tijdstipSignaalberichtAangemaakt**: UTC (GMT+0), ISO8601 notatie, geen tijdzone, voorbeeld "2019-10-11T13:35:47Z" (=11 oktober 2019 15:35:47 lokale Nederlandse tijd, GMT+2)
- 4. De aanleiding voor het aanmaken van het signaal (verplicht)
	- **aanleidingSignaalCode**: mogelijke waarden: AO, OA, LNI, AI, UAV, UIV of SI
		- $\circ$  AO = Aanmelding ontvangen
		- o OA = Onderwijs overeenkomst aangeboden
		- $\circ$  LNI = Leidt niet tot inschrijving
		- $\circ$  AI = Aanmelding is ingetrokken
		- o UAV = Signaleringsdatum aanmelding (Uiterste aanmelddatum) verstreken
		- o UIV = Signaleringsdatum inschrijving (Uiterste inschrijfdatum) verstreken
		- $\circ$  SI = Signaal ingetrokken
	- Op basis van:
		- o het ontvangen van een bericht "potentiële MBO-ganger" van een VO-school of
		- o het ontvangen van een bericht "Aanmelding MBO" van een MBO instelling of
		- o het bereiken van de signaleringsdatum aanmelding of
		- o het bereiken van de signaleringsdatum inschrijving of
		- o het vervallen van het risico en daarmee een intrekking van een eerder signaal
- 5. Onderwijsvolger is aangemerkt als beoogd MBO-ganger(optioneel)
	- **isBeoogdMBOGanger**: mogelijke waarden: Ja, Nee, Onbekend
- 6. Datum/tijd van aanmerking als beoogd MBO-ganger (optioneel)
	- **tijdstipOpgaveMBOGangerBericht**: UTC (GMT+0), ISO8601 notatie, geen tijdzone, voorbeeld "2019-10-11T13:35:47Z" (=11 oktober 2019 15:35:47 lokale Nederlandse tijd, GMT+2)
- 7. De identificatie van de latende VO school (optioneel)
	- **BRIN** (verplicht): (4 posities, [0-9][0-9][A-Z][A-Z])
	- **onderwijsaanbiederID** (optioneel): uit RIO ([0-9]{3}[A-Z][0-9]{3})
- *8.* Aanmeldingsgegevens(optioneel) van 0 of meerdere aanmeldingen van een onderwijsvolger. Per aanmelding wordt gegeven:
	- de identificatie van de aanmelding
		- aanmeldingID (verplicht): unieke sleutel van de aanmelding, gezet door studentenadministratie ([0-9][0-9][A-Z][A-Z]([0-9][0-9])?:[0-9]{8}), bestaand uit:
			- Prefix (BRIN4 of 6)
			- scheidingsteken: ':'

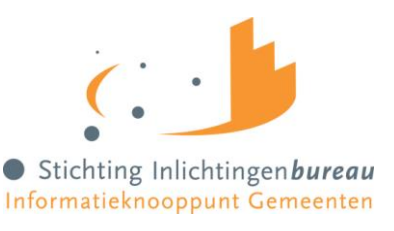

- Volgnummer: numeriek (8)
- de identificatie van de MBO instelling waar de aanmelding is gedaan
	- o **BRIN** (verplicht): (4 posities, [0-9][0-9][A-Z][A-Z])
	- o **onderwijsaanbiederID** (optioneel)**:** uit RIO ([0-9]{3}[A-Z][0-9]{3})
- 1 of meerdere statussen die van de aanmelding zijn ontvangen, inclusief de datum/tijd van ontvangst (statusverloop).
	- o **aanmeldingStatus** (verplicht): mogelijke waarden: AO, OA, LNI, AI, LI
		- AO = Aanmelding Ontvangen
		- OA = Onderwijs overeenkomst aangeboden
		- LNI = Leidt niet tot inschrijving
		- AI = Aanmelding is ingetrokken
		- LI = Onderwijsvolger is ingeschreven
	- o **tijdstipAanmeldbericht** (verplicht): UTC (GMT+0), ISO8601 notatie, geen tijdzone, voorbeeld "2019-10-11T13:35:47Z" (=11 oktober 2019 15:35:47 lokale Nederlandse tijd, GMT+2)

Bovenstaande gegevens dienen in de Body van een SOAP bericht te worden opgemaakt (zie bijlagen in dit document voor xml voorbeelden).

In de header van het SOAP bericht staat de adressering informatie volgens de WS-Addressing 1.0 standaard. De volgende velden worden in het request meegestuurd:

- **WS-A:From**: Bevat een 'anonymous url' en het OIN van het Gemeentenkoppelpunt: *http://www.w3.org/2005/08/addressing/anonymous?OIN=00000001810207357000*
- **WS-A:To**: Bevat het endpoint-adres van de service en het OIN van de woongemeente van de onderwijsvolger. Voorbeeld: *https://vva.gemeente.nl/v1/ontvangSignaalbericht?OIN=0000000GEMEENTEOIN*
- **WS-A:Action**: Bevat de waarde van de operatie in de wsdl. Voor het Gemeentenkoppelpunt zal dit altijd de waarde *http://gemeentenkoppelpunt.vroegtijdigaanmelden.nl/v1\_0/ontvangSignaalbericht* zijn.
- **WS-A:MessageID**: Bevat een unieke identificatie van het bericht

Voor meer achtergrondinformatie omtrent WS-Addressing wordt verwezen naar paragraa[f 3.5.8.](#page-40-0)

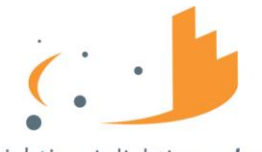

#### <span id="page-26-0"></span>**3.3.3 Service response**

#### *HTTP Headers*

- HTTP/1.1 200 OK
- Content-Type: text/xml; charset="utf-8"

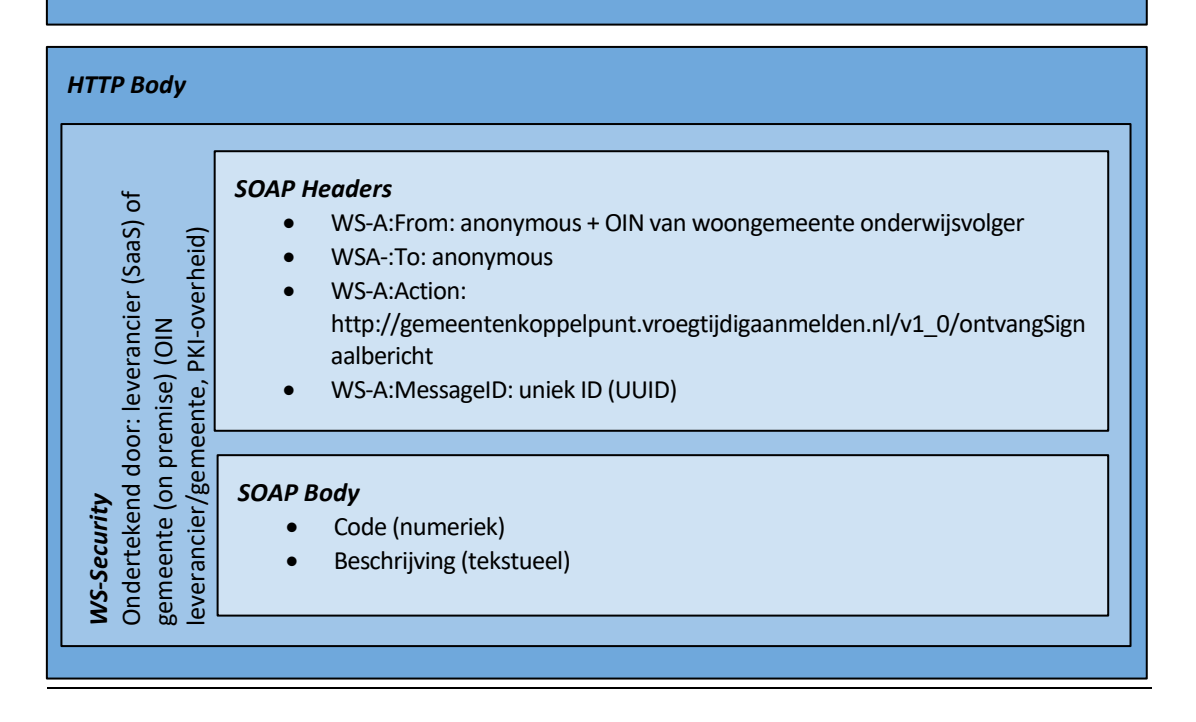

#### <span id="page-26-1"></span>**3.3.4 Toelichting service response**

Zodra het signaalbericht succesvol is ontvangen en verwerkt door de ontvangende partij, dient een SOAP antwoord met **Code = 100 Beschrijving = "OK"** te worden terug gestuurd naar het Gemeentenkoppelpunt. In de bijlagen van dit document is een voorbeeld xml antwoordbericht opgenomen.

Het Gemeentenkoppelpunt biedt signaalberichten bij onbeschikbaarheid (dat wil zeggen andere SOAP en HTTP responsecodes) gedurende twee werkdagen aan. Zie paragraaf [3.3.6](#page-31-0) voor een overzicht met gedefinieerde antwoordcodes.

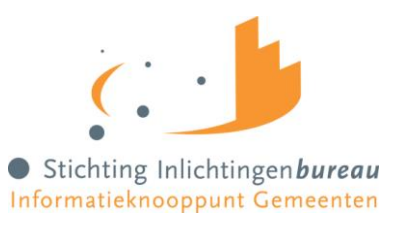

In de header van het SOAP bericht staat de adressering informatie volgens de WS-Addressing 1.0 standaard. De volgende velden worden in het response meegestuurd:

- **WS-A:From**: Bevat een 'anonymous url' en het OIN van de woongemeente van de onderwijsvolger. Voorbeeld: *http://www.w3.org/2005/08/addressing/anonymous?OIN= 0000000GEMEENTEOIN*
- **WS-A:To**: Bevat een 'anonymous url'. Voorbeeld: *http://www.w3.org/2005/08/addressing/anonymous*
- **WS-A:Action**: Bevat de waarde van de operatie in de wsdl. Voor het Gemeentenkoppelpunt zal dit altijd de volgende waarde zijn: *http://gemeentenkoppelpunt.vroegtijdigaanmelden.nl/v1\_0/ontvangSignaalbericht*
- **WS-A:MessageID**: Bevat een unieke identificatie van het bericht
- **WS-A:RelatesTo**: Bevat het WS-A:MessageID uit het request

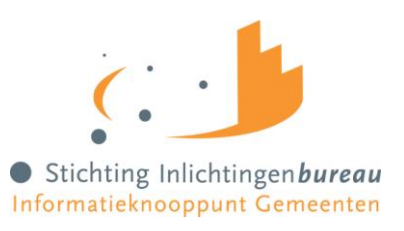

### <span id="page-28-0"></span>**3.3.5 Uitleg voorbeeldberichten**

Voorbeeldbericht – signaal naar gemeente

Persoon is aangemerkt als beoogde MBO-ganger die na verstrijken van de signaleringsdatum inschrijving geen aanmelding heeft die tot een inschrijving heeft geleid:

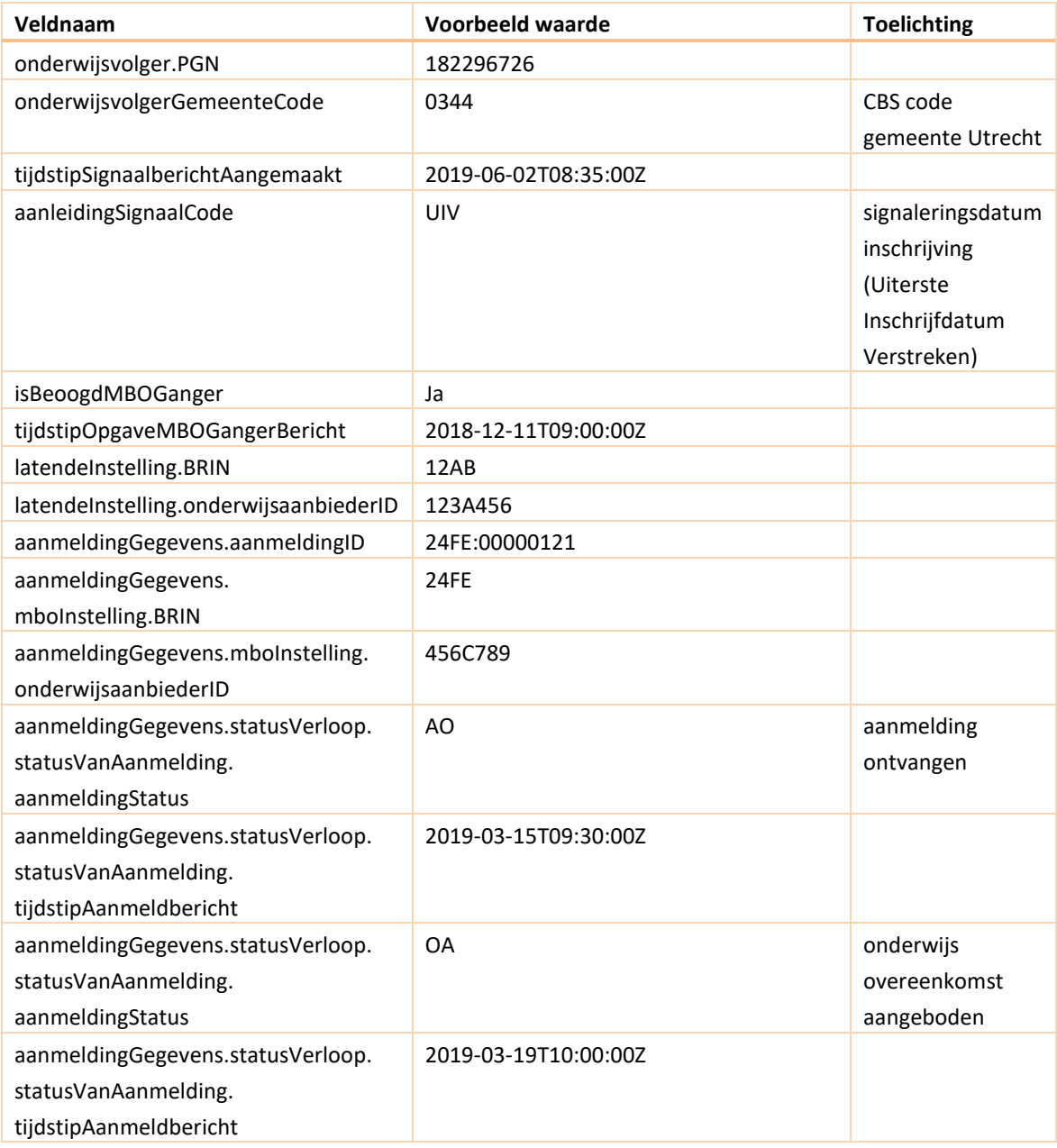

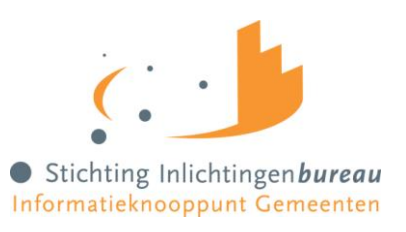

#### Voorbeeldbericht – signaal ingetrokken

Aanmeldstatus wijziging (situatie 1): Persoon is voor de signaleringsdatum inschrijving nog niet ingeschreven. Op de signaleringsdatum inschrijving wordt deze persoon gesignaleerd op het bulk moment. Vervolgens is de persoon ingeschreven en daarmee geen risico meer.

Beoogd MBO-ganger statuswijziging (situatie 2): Persoon staat in eerste instantie aangemerkt als beoogde MBO-ganger en hiervoor is een reeds een signaal verstuurd. Vervolgens wordt deze persoon aangemerkt als beoogd MBO-ganger: nee, hij/zij is hiermee niet meer onderdeel van de doelgroep van VVA.

In bovenstaande situaties komen alle signalen rondom deze persoon te vervallen. Hiervoor wordt een intrekkingssignaal verstuurd. Hier onder is een voorbeeld van situatie 1:

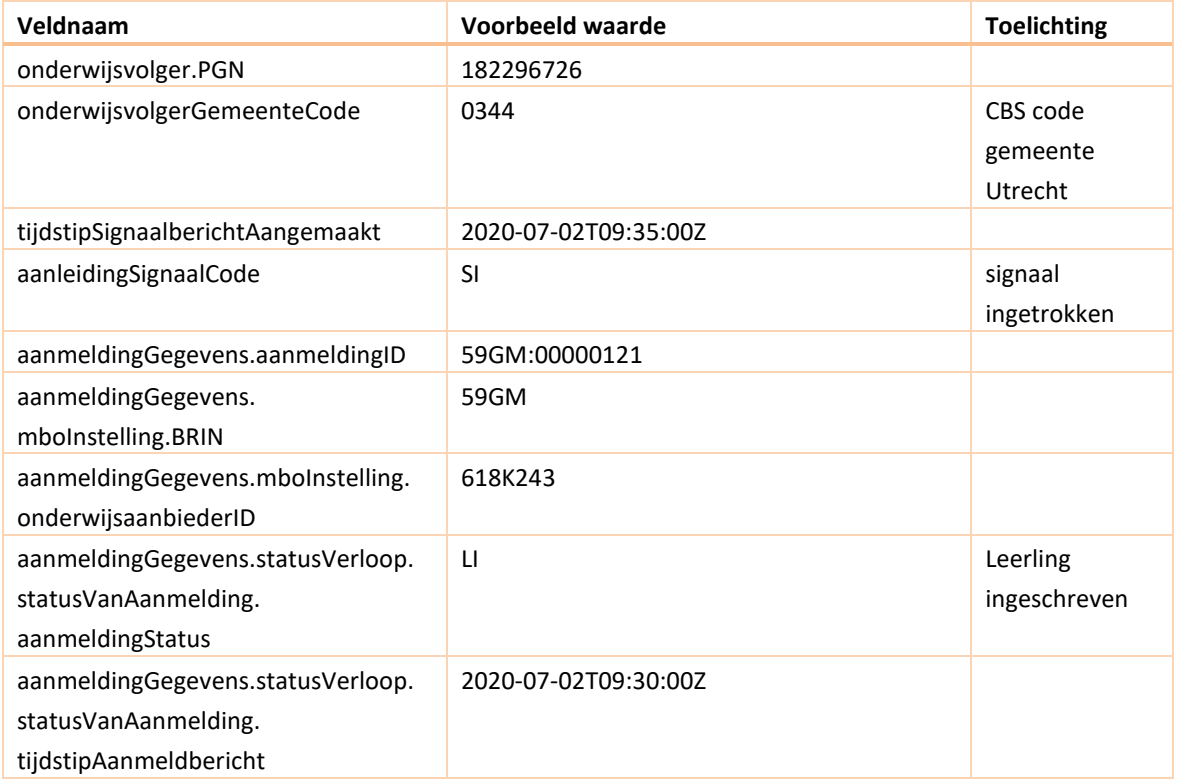

#### Voorbeeld van situatie 2:

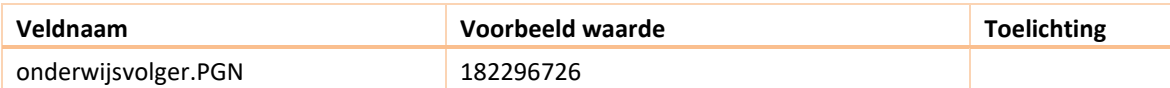

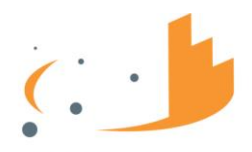

Stichting Inlichtingenbureau

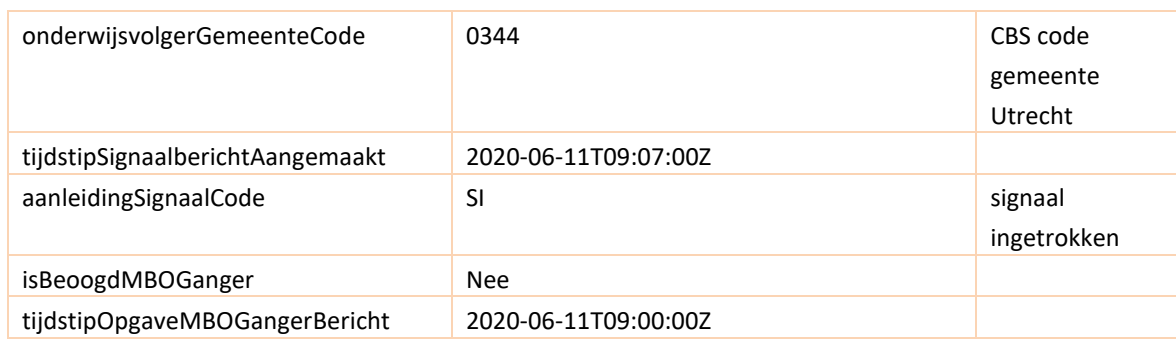

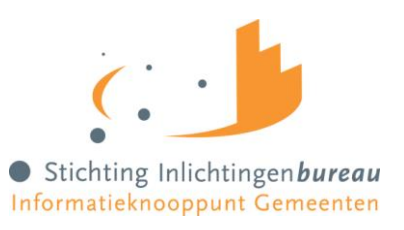

#### <span id="page-31-0"></span>**3.3.6 Berichtvalidatie en antwoordcodes**

Als een bericht met een geldig en bekend certificaat is ontvangen, én de XSD validatie is geslaagd dan kan het verwerkt worden. Onderstaande tabel geeft aan welke velden uit de header en de body dienen te worden gevalideerd, waarbij de bijbehorende foutcode geretourneerd wordt als die validatie mislukt. De kolom antwoordcode geeft aan welke code en beschrijving in het response bericht terecht komen.

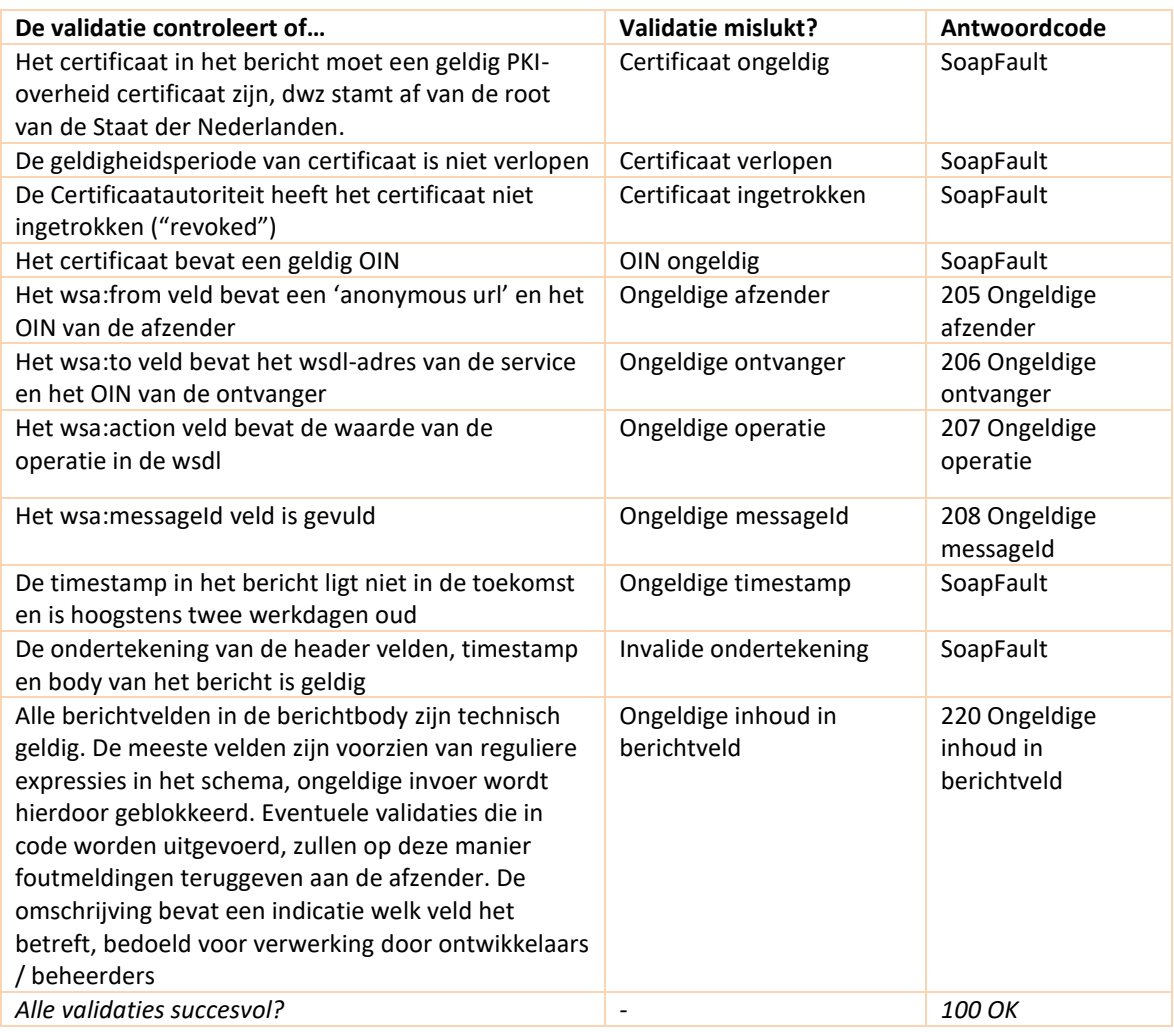

*In de bijlagen (hoofdstuk [6\)](#page-45-0) van dit document zijn voorbeelden van foutberichten opgenomen.*

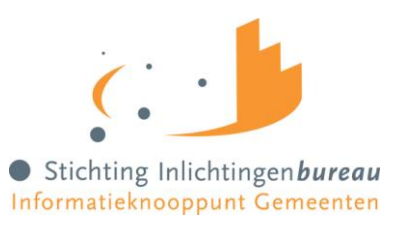

#### <span id="page-32-0"></span>**3.4 Toegepaste standaarden**

In deze paragraaf wordt een overzicht gegeven van de toegepaste technische standaarden voor het koppelvlak 'Signalering naar Gemeenten'. Vanuit de ketenbrede ontwerpkeuze 'De berichtuitwisseling wordt gebaseerd op relevante standaarden' (zie paragraaf [2.1\)](#page-6-2) wordt (Edukoppeling en) Digikoppeling voorgeschreven voor de gegevensuitwisseling tussen ketenpartijen. In de volgende paragrafen wordt nadere achtergrondinformatie over Digikoppeling gegeven.

Voor de hele VVA keten wordt gebruik gemaakt van de Digikoppeling-koppelvlakstandaard WUS<sup>5</sup>. De volgende standaarden vloeien daaruit voort:

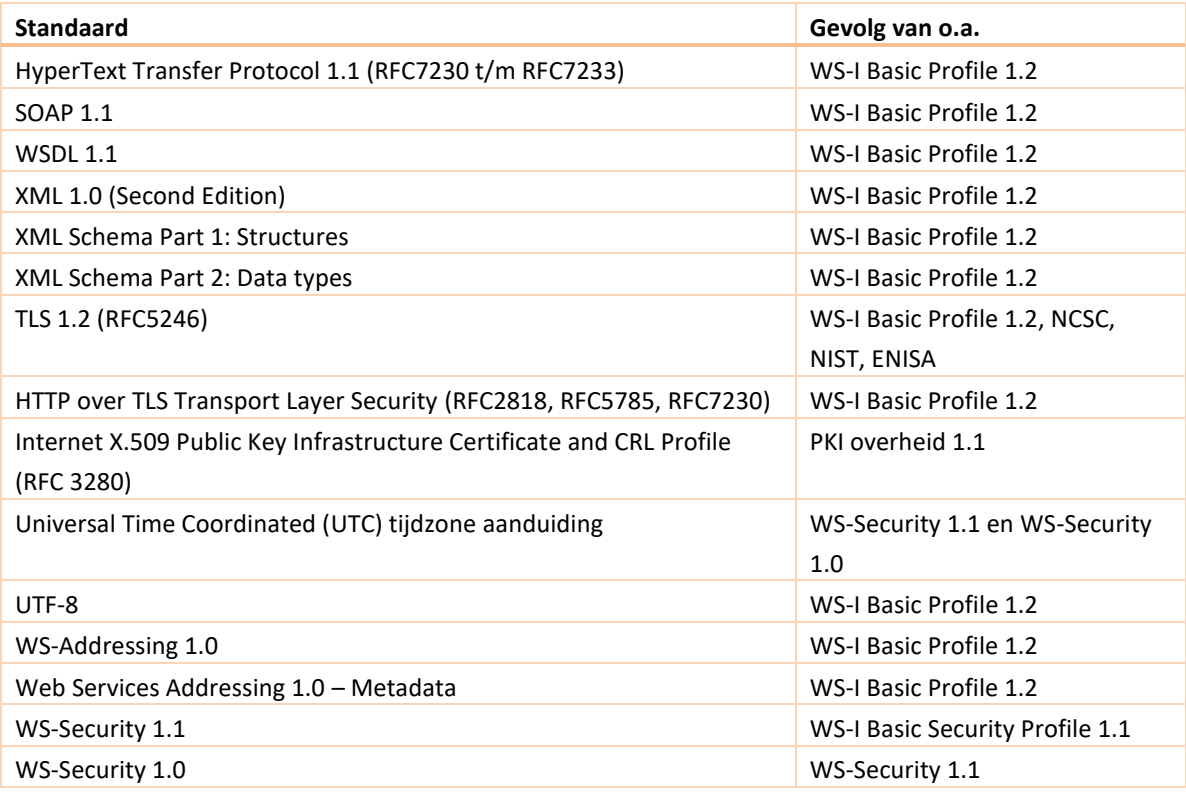

-

<sup>5</sup> [https://www.logius.nl/sites/default/files/public/bestanden/diensten/DigiKoppeling/Standaarden/Digikoppeling\\_Kopp](https://www.logius.nl/sites/default/files/public/bestanden/diensten/DigiKoppeling/Standaarden/Digikoppeling_Koppelvlakstandaard_WUS.pdf) [elvlakstandaard\\_WUS.pdf](https://www.logius.nl/sites/default/files/public/bestanden/diensten/DigiKoppeling/Standaarden/Digikoppeling_Koppelvlakstandaard_WUS.pdf)

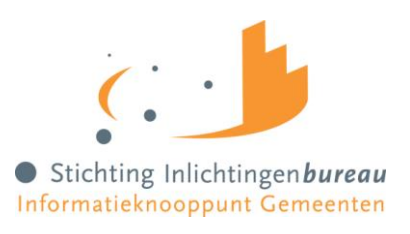

#### <span id="page-33-1"></span><span id="page-33-0"></span>**3.5 Digikoppeling**

#### **3.5.1 Wat is Digikoppeling?**

Zoals een brief in een envelop gaat voor verzending, zo gaat een elektronisch bericht in een digitale 'envelop'. Digikoppeling <sup>6</sup>is de standaard digitale 'envelop' voor het gestructureerd en gecontroleerd uitwisselen van berichten tussen (semi-)overheidsorganisaties.

Door Digikoppeling kunnen (semi-)overheidsorganisaties eenvoudiger, veiliger, sneller en goedkoper elkaars gegevens gebruiken dan wanneer alle organisaties los van elkaar bilaterale afspraken zouden maken. Het belang en de omvang van gegevensuitwisselingen in de e-overheid neemt alleen maar toe. Digikoppeling is een onmisbare voorwaarde om die uitwisseling efficiënt uit te voeren.

#### <span id="page-33-2"></span>**3.5.2 Doel van Digikoppeling**

Organisaties willen diensten klantgericht, efficiënt, flexibel en rechtmatig aanbieden aan burgers en bedrijven. Daarvoor moeten zij gegevens en documenten op een generieke manier met elkaar kunnen uitwisselen.

Digikoppeling voorziet in een standaard om deze uitwisseling van gegevens en documenten te definiëren. Met deze logistieke standaardisatie bevordert Digikoppeling de interoperabiliteit tussen (semi-)overheidsorganisaties. Digikoppeling richt zich op de 'envelop' van het bericht, niet op de inhoud. Daardoor kan iedere organisatie die Digikoppeling gebruikt, de postverzending onafhankelijk van de inhoud inrichten.

Digikoppeling is primair bedoeld voor gegevensuitwisseling tussen systemen van overheidsorganisaties, in het bijzonder de basisregistraties en landelijke of intersectorale gegevensdiensten. Digikoppeling wordt echter breder ingezet in de (semi-)publieke sector. Digikoppeling is beschikbaar voor elke organisatie die veilig en betrouwbaar gegevens wil uitwisselen met andere organisaties in de publieke sector. Tevens is Digikoppeling beschikbaar voor gebruik in de private sector.

#### <span id="page-33-3"></span>**3.5.3 Scope digikoppeling**

-

Om digitale berichten uit te wisselen moeten organisaties op drie niveaus afspraken maken:

- Over de inhoud en betekenis van berichten (payload en eventuele bijlagen): de structuur, semantiek, waardebereiken enzovoort.
- Over de logistiek (envelop): transportprotocollen (HTTP), messaging (SOAP), adressering, beveiliging (authenticatie en encryptie) en betrouwbaarheid.
- Over het transport (netwerk): de protocollen van de TCP/IP stack (TCP voor Transport, IP voor Netwerk) en de infrastructuur, bijvoorbeeld Diginetwerk of Internet.

<sup>6</sup> [https://www.logius.nl/sites/default/files/public/bestanden/diensten/DigiKoppeling/Standaarden/Wat-is-](https://www.logius.nl/sites/default/files/public/bestanden/diensten/DigiKoppeling/Standaarden/Wat-is-Digikoppeling.pdf)[Digikoppeling.pdf](https://www.logius.nl/sites/default/files/public/bestanden/diensten/DigiKoppeling/Standaarden/Wat-is-Digikoppeling.pdf)

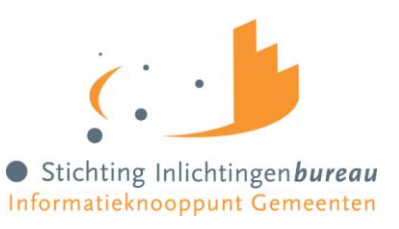

Digikoppeling richt zich op de logistieke laag van de berichtuitwisseling in de publieke sector. Daarbij conformeert Digikoppeling zich aan de Nederlandse Overheid Referentie Architectuur (NORA) en het European Interoperability Framework. Digikoppeling is geen netwerk, beveiliging, Enterprise Service Bus (ESB) of gegevensstandaard.

[Figuur 10](#page-34-0) geeft de plaats van Digikoppeling weer. Digikoppeling legt een verbinding tussen applicaties van de interne organisatie met een (of meer) externe organisaties zodat berichten kunnen worden uitgewisseld. Een organisatie kan een service aanbieden (de "serviceaanbieder" zoals een houder van een basisregistratie), of een service afnemen (de "serviceafnemer" zoals een gemeente, waterschap, rijksdienst of ZBO). Een Enterprise Servicebus of andere routeringsfunctionaliteit verzorgt de berichtuitwisseling tussen de Digikoppeling adapter en lokale applicaties.

De berichtuitwisseling met een externe partij kan rechtstreeks of via een intermediair verlopen. De Digikoppeling-adapter vereist een technisch contract voor de berichtuitwisseling in een zogeheten CPA of WSDL en een PKIoverheids-certificaat in verband met informatiebeveiliging. Een serviceregister en voorzieningen (de groene blokken) zijn beschikbaar voor het implementatieproces.

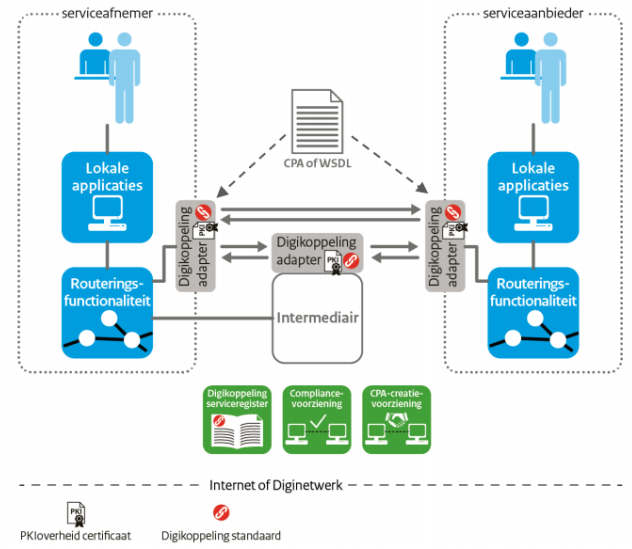

<span id="page-34-0"></span>*Figuur 10 Gebruik van Digikoppeling door (semi-)overheidsorganisaties*

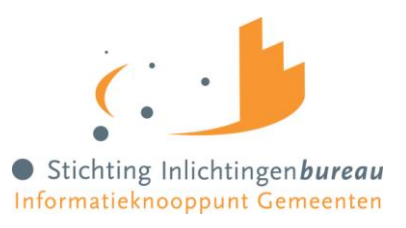

#### <span id="page-35-0"></span>**3.5.4 De Digikoppeling standaarden**

Digikoppeling is gebaseerd op internationale open standaarden van OASIS en W3C, twee wereldwijde standaardisatie-organen voor open standaarden.

De Digikoppeling-standaarden bestaan uit Koppelvlakstandaarden. De koppelvlakstandaarden beschrijven de afspraken die nodig zijn om het berichtenverkeer tussen informatiesystemen mogelijk te maken (zoals onderliggende standaarden). Daarnaast zijn er afspraken gemaakt over de Identificatie en Authenticatie van het berichtenverkeer. Onderstaande paragrafen geven een toelichting welke vormen van berichtuitwisseling er zijn en welke koppelvlakstandaard daarbij van toepassing is.

#### *Koppelvlakstandaarden voor berichtenuitwisseling*

Digikoppeling bestaat uit door de overheid vastgestelde koppelvlakstandaarden. Dit zijn logistieke afspraken om berichten juist te adresseren, leesbaar en uitwisselbaar te maken en veilig en betrouwbaar te verzenden.

Digikoppeling beschrijft drie verschillende, maar aanvullende koppelvlakstandaarden: ebMS2, WUS en Grote Berichten. In de Digikoppeling-documentatie zijn de koppelvlakstandaarden onafhankelijk van specifieke implementaties beschreven. Dat geeft organisaties de vrijheid om ICT-producten met een aansluiting op Digikoppeling te selecteren uit het aanbod van de markt of zelf iets te ontwikkelen.

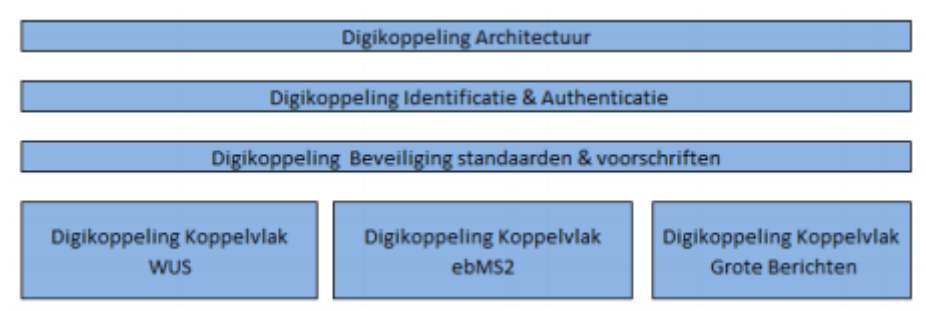

*Figuur 11 Onderdelen digikoppeling specificatie*

*In de VVA keten wordt gebruik gemaakt van Digikoppeling koppelvlakstandaard WUS.*

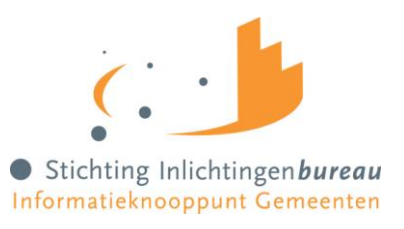

#### <span id="page-36-0"></span>**3.5.5 Koppelvlakstandaard WUS**

Digikoppeling maakt gebruik van een familie van standaarden die we binnen Digikoppeling de naam "WUS" geven. Deze familie van standaarden is gebaseerd op web-service standaarden uit de profielen van de OASIS "Web Services – Basic Reliable and Secure Profiles" Technical Committie (WS-BRSP). De naam WUS staat voor WSDL, UDDI en SOAP, drie belangrijke deelstandaarden. Hoewel Digikoppeling geen gebruik van UDDI maakt is deze term inmiddels gebruikelijk. Kenmerkend voor de WUS-standaarden die voortkomen uit de Internetwereld is de 1-op-n relatie tussen service aanbieder en meerdere service afnemers. Dit betekent bijvoorbeeld dat een WUS service één WSDL heeft die door alle afnemers kan worden gebruikt.

#### *WUS voor bevragingen*

De Digikoppeling-koppelvlakstandaard WUS (KVS WUS) ondersteunt het uitvoeren van bevragingen tussen geautomatiseerde informatiesystemen. De KVS WUS biedt de volgende functionaliteiten voor bevragingen:

- Identificatie en authenticatie van partijen,
- Versleutelen van transport,
- Adresseringsinformatie voor routering 'achter de voordeur',
- Routeren via message-handlers,
- Berichtuitwisseling vast leggen in standaard technisch contract formaat,
- Beveiligen van berichten d.m.v. technische handtekening,
- Beveiligen van berichten door de content te versleutelen,
- Foutmeldingen.

#### *WSDL*

Een WSDL is een formeel xml-document om de gebruikte functionele en technische eigenschappen van de berichtuitwisseling via WUS vast te leggen. Elke service heeft één WSDL, die door de serviceaanbieder wordt opgesteld. Deze is door alle afnemers te gebruiken. Door importeren van de WSDL in de Digikoppeling-adapter van een afnemer wordt de berichtuitwisseling geconfigureerd.

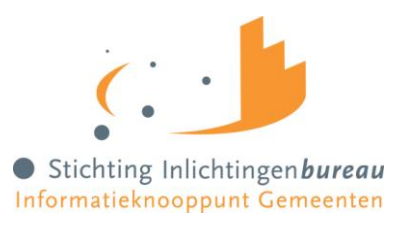

#### <span id="page-37-0"></span>**3.5.6 Digikoppeling profielen**

Op Digikoppeling wordt gewerkt met zogenaamde "profielen". Een profiel is een gedefinieerde bundeling van functionaliteit en daarmee van voorschriften. In de huidige Digikoppeling versie zijn drie WUS-profielen aanwezig:

- Digikoppeling 2W-be,
- Digikoppeling 2W-be-S en
- Digikoppeling 2W-be-SE

*In de VVA keten wordt gebruik gemaakt van het Digikoppeling 2W-be-S profiel*

#### **Beveiliging**

Dit profiel maakt voor de beveiliging gebruik van tweezijdig TLS en tevens worden de berichtonderdelen ondertekend zoals vermeld in paragraa[f 3.5.7,](#page-38-0) End-to-End beveiliging.

#### **Headerblocks**

In dit profiel zijn de WS-Addressing en WS-Security 1.0 ondertekening (wsse:Security) headers van toepassing.

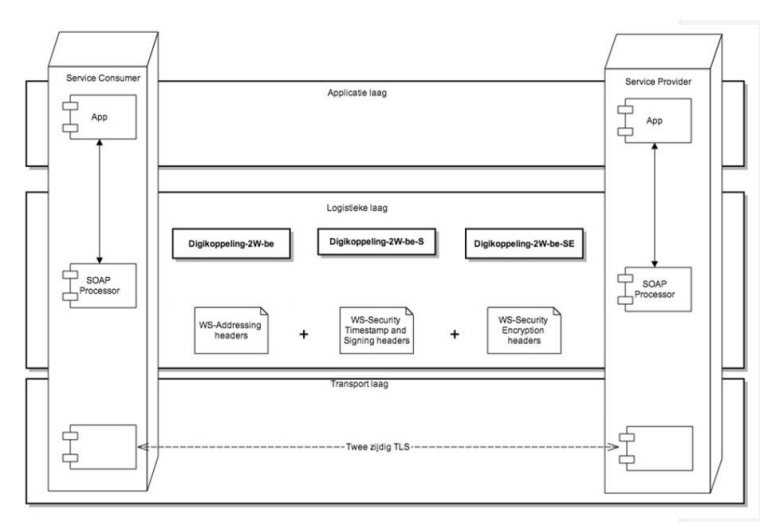

*Figuur 12 Digikoppeling WUS profielen*

In het bovenstaande figuur wordt schematisch weergegeven welke WUS profielen Digikoppeling biedt en wat de algemene verschillen zijn.

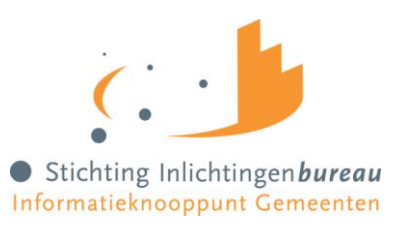

#### <span id="page-38-0"></span>**3.5.7 Beveiliging**

#### **Point-to-Point beveiliging**

Point-to-Point beveiliging wordt uitgevoerd op basis van TLS, End-to-End beveiliging op basis van WS-Security. Point-to-Point beveiliging Deze beveiliging zorgt ervoor dat het volledige bericht en het http-protocol is beveiligd tijdens het transport van verzender naar ontvanger. Alle Digikoppeling profielen verplichten point-to-point beveiliging. Hierbij gelden de volgende voorschriften:

- Authenticatie op transportniveau gebeurt op basis TLS met tweezijdige authenticatie. De huidige toegestane protocolversies zijn beschreven in het Digikoppeling Beveiligingsdocument<sup>7</sup>. Client and Server authenticatie is vereist gebruikmakend van HTTPS en alle in Digikoppeling Beveiligingsdocument genoemde TLS versies.
- De TLS implementatie mag niet op SSL v3, TLS 1.0 of TLS 1.1 terug kunnen vallen
- De te gebruiken certificaten in de productie omgeving voldoen aan de eisen van PKIoverheid (PvE 3b) en de inhoud van de identificerende velden in het certificaat dienen te voldoen aan de afspraken als gesteld in de functionele eisen Authenticatie Digikoppeling. Met het toepassen van PKIoverheid-certificaten die Digikoppeling compliant zijn, wordt hieraan voldaan.
- De minimaal ondersteunde TLS encryptie algoritmen en sleutellengtes worden beschreven in het Digikoppeling Beveiligingsdocument
- De geldigheid van het certificaat wordt getoetst met betrekking tot de geldigheidsdatum en de Certificate Revocation List(CRL) die voldoet aan de eisen van PKIoverheid.
- De betreffende CRL dient zowel voor de versturende als ontvangende partij te benaderen zijn.
- Voor communicatie over HTTPS wordt port 443 gebruikt.
- Binnen een TLS-sessie kunnen meerdere berichten verstuurd worden
- Voor de TLS-sessie moet een maximale duur gelden, na het verloop hiervan wordt de verbinding verbroken. Partijen zijn vrij om de maximale duur zelf te bepalen.

#### **End-to-End beveiliging**

**.** 

Deze beveiliging is optioneel en wordt bovenop point-to-point beveiliging ingezet op SOAP niveau met behulp van ondertekening en versleuteling. End-to-End beveiliging is primair van toepassing in de scenario's waar intermediairs betrokken zijn gedurende de gegevensuitwisseling en in scenario's waarbij onweerlegbaarheid van belang is.

Toepassen WS-Security 1.0 en WS-Security 1.1

Toepassen van Timestamp in security header met Timestamp Created is verplicht. Timestamp Expires is optioneel. Timestamp Created Verplicht onderdeel van een Timestamp. Timestamp Expires Optioneel onderdeel van een Timestamp. Timestamp tijd De tijdstamp moet een Universal Time Coordinated (UTC) tijdzone aanduiding hebben. Bij het toepassen van een timestamp gaat tijdsynchronisatie van de verschillende communicerende systemen een rol spelen. Indien dit niet mogelijk is moet hiermee met de vulling van de Created en Expires rekening worden gehouden door middel van een "timestampSkew".

<sup>7</sup> [https://logius.nl/sites/default/files/public/bestanden/diensten/DigiKoppeling/Standaarden/Digikoppeling-](https://logius.nl/sites/default/files/public/bestanden/diensten/DigiKoppeling/Standaarden/Digikoppeling-Beveiligingsstandaarden-en-voorschriften.pdf)[Beveiligingsstandaarden-en-voorschriften.pdf](https://logius.nl/sites/default/files/public/bestanden/diensten/DigiKoppeling/Standaarden/Digikoppeling-Beveiligingsstandaarden-en-voorschriften.pdf)

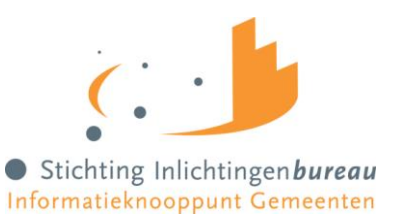

Indien WS-Security wordt toegepast, is ondertekenen verplicht en versleutelen optioneel (keuze profiel Digikoppeling 2W-be-S, Digikoppeling 2W-be-SE).

Ondertekenen van bericht onderdelen SOAP:body, SOAP:headers (WS-Addressing headers en Timestamp) is verplicht bij toepassing van End-to-End beveiliging. Van elk van deze onderdelen dient separaat een digest te worden berekend en te worden opgenomen in het SignedInfo element. De handtekening dient te worden gegenereerd op basis van de inhoud van het SignedInfo element.

Security token X.509 Certificate Token (PKI Overheid Digikoppeling certificaat<sup>8</sup>)

Publieke sleutel welke gebruikt is voor het signing proces dient meegeleverd te worden met het bericht via een 'Direct security token' reference.

Het toepassen van End-to-End beveiliging wordt op serviceniveau aangeduid. Alle operaties en dus berichten (request en response) worden ontsloten volgens één bepaald Digikoppeling profiel.

Indien WS-Security wordt toegepast, is het controleren van de signature door de ontvangende partij verplicht.

Indien WS-Security wordt toegepast dient het responsebericht de signature van het requestbericht als onderdeel van het SignatureConfirmation element op te nemen (WS-Security 1.1).

Een contract wordt voor een Digikoppeling WUS Koppelvlak gedefinieerd door een WSDL. De WSDL 1.1 specificatie op zich biedt geen mogelijkheden om het gebruik van WS-Security aan te geven.

*Een voorbeeld voor de invulling van WS-Security voor het koppelvlak 'Signalering naar Gemeenten' is weergegeven in de bijlagen van dit document.*

-

<sup>8</sup> [https://www.logius.nl/sites/default/files/public/bestanden/diensten/DigiKoppeling/Standaarden/Digikoppeling-](https://www.logius.nl/sites/default/files/public/bestanden/diensten/DigiKoppeling/Standaarden/Digikoppeling-Gebruik-en-achtergrond-certificaten.pdf)[Gebruik-en-achtergrond-certificaten.pdf](https://www.logius.nl/sites/default/files/public/bestanden/diensten/DigiKoppeling/Standaarden/Digikoppeling-Gebruik-en-achtergrond-certificaten.pdf)

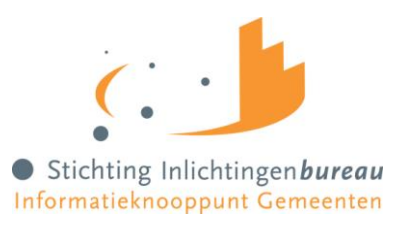

#### <span id="page-40-0"></span>**3.5.8 WS-Addressing**

Voorschriften als gevolg van het toepassen van WS-Addressing. Digikoppeling WUS gebruikt de volgende velden uit WS-Addressing: wsa:To wsa:Action wsa:MessageID wsa:RelatesTo wsa:ReplyTo wsa:From.

De communicatie binnen het Digikoppeling domein is voor een deel afhankelijk van de toepassing van WS-Addressing velden. Aangezien er meerdere WS-Addressing specificaties zijn, die onder meer verschillende namespaces kunnen hebben, is er voor gekozen om alleen de specificatie van 2006/05 (http://www.w3.org/TR/ws-addr-core/ ) verplicht te stellen in de berichten binnen het Digikoppeling domein. Hieronder wordt de toepassing van de verschillende velden toegelicht. Er is gekozen voor een zo klein mogelijke subset uit de WS-Addressing standaard om de kans op interoperabiliteitsissues te minimaliseren. Met het toepassen van deze standaard wordt het "achter de voordeur" routeren mogelijk.

#### **wsa:To**

Dit wordt gebruikt om de endpoint vast te leggen waar het bericht naar toe dient te gaan. Het element wsa:to is van het type wsa:AttributedURIType - een extensie op het xs:anyUri type- en dient gevuld te worden met een 'Adres' element. De waarde van het adres element kan hetzij een absolute URI zijn of "http://www.w3.org/2005/08/addressing/anonymous". Optioneel kan het To-adres aangevuld te worden met een OIN door het gebruik van querystring parameters (e.g. http://serviceend-point?oin=xxxxxx). De waarde van de OIN in het adres is het OIN nummer van de ontvangende partij.

*Voor het koppelvlak 'Signalering naar Gemeenten' bevat het wsa:To veld in het request altijd het endpoint-adres van de service en het OIN van de woongemeente van de onderwijsvolger. In een response bericht bevat dit een anonymous url. Voorbeeld:*

#### <To

xmlns="http://www.w3.org/2005/08/addressing">https://vva.gemeente.nl/v1/ontvangSignaalbericht?OIN =0000000GEMEENTEOIN</To>

#### **wsa:Action**

Deze waarde wordt gebruikt om een specifieke operatie aan te roepen. Deze waarde is terug te vinden in de WSDL van de betreffende aan te roepen webservice van de Service Provider. Dit veld is verplicht en moet in het bericht worden opgenomen.

*Voor het koppelvlak 'Signalering naar Gemeenten' bevat het wsa:Action veld altijd de volgende waarde:*

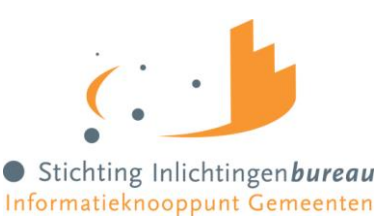

#### <Action

xmlns="http://www.w3.org/2005/08/addressing">http://gemeentenkoppelpunt.vroegtijdigaanmelden.nl/v 1\_0/ontvangSignaalbericht</Action>

#### **wsa:MessageID**

De waarde hiervan kan door de service requester of provider zelf ingevuld worden zolang dit een waarde is die aan de onderliggende specificatie voldoet [\(http://www.w3.org/TR/ws-addr-core/\)](http://www.w3.org/TR/ws-addr-core/).

*Voor het koppelvlak 'Signalering naar Gemeenten' wordt het wsa:MessageID ingevuld met een 128-bits unieke identifier (UUID), geformatteerd als kleine letters van hexadecimale waarden in groepen van 8, 4, 4, 4 en 12 tekens, gescheiden door liggende streepjes. Voorbeeld: uuid:d28bddd0-9db0-49a2-9947-e4660b47430c*

#### **wsa:RelatesTo**

Dit element komt alleen voor in de SOAP header van het response bericht. Het bevat de waarde van de wsa:MessageID van het request bericht.

*Voor het koppelvlak 'Signalering naar Gemeenten' dient de ontvangende partij, de (software leverancier van) gemeente, in het response/reply het wsa:RelatesTo veld te vullen met het wsa:MessageID uit het request van Gemeentenkoppelpunt.*

#### **wsa:ReplyTo**

De verplichte specificatie van wsa:ReplyTo geldt alleen voor het request bericht. De specificatie mag zowel plaatsvinden door gebruik te maken van de default-waarde als door expliciete opname van deze SOAP-header.

Voor synchrone communicatie t.b.v. bevragingen zal het replyTo veld gevuld zijn met de waarde http://www.w3.org/2005/08/addressing/anonymous of het element volledig weglaten. Bij weglaten van dit veld moet de ontvanger conform WS-Addressing specificatie alsnog de waarde "http://www.w3.org/2005/08/addressing/anonymous" gebruiken.

*Voor het koppelvlak 'Signalering naar Gemeenten' wordt het wsa:ReplyTo veld weggelaten.*

#### **wsa:From**

Het gebruik van wsa:From is optioneel voor synchrone berichten voor bevragingen. De waarde van dit veld wordt gebruikt om aan te geven waar het bericht vandaan komt. De wsa:From is van het type wsa:EndPointReferenceType en dient gevuld te worden met een 'Adres' element (wsa:Address). De waarde van het adres element kan hetzij een absolute URI zijn of "http://www.w3.org/2005/08/addressing/anonymous". Optioneel kan het From-adres aangevuld worden met een OIN door het gebruik van querystring parameters (e.g. http://service-endpoint?oin=xxxxxx). De waarde van de OIN in het adres is het OIN nummer van de verzendende partij.

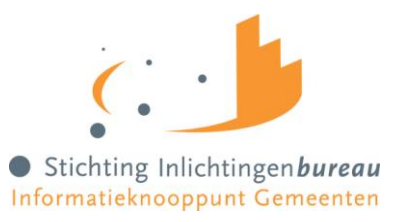

*Voor het koppelvlak 'Signalering naar Gemeenten' bevat het wsa:From veld altijd een 'anonymous url' en het OIN van het Gemeentenkoppelpunt. Voorbeeld:*

```
<From xmlns="http://www.w3.org/2005/08/addressing">
   <Address>http://www.w3.org/2005/08/addressing/anonymous?OIN=00000001810207357000</Address>
</From>
```
De elementen wsa:ReplyTo en wsa:From zijn beiden van de type 'wsa:EndPointReferenceType'. Het EndPointReferenceType stelt enkel het element 'Address' verplicht. De overige velden van EndPointReferenceType zijn optioneel en zijn om compatibiteitsredenen niet toegestaan binnen Digikoppeling.

*De invulling van WS-Addressing voor het koppelvlak 'Signalering naar Gemeenten' is weergegeven in paragraaf [3.5.8.](#page-40-0)*

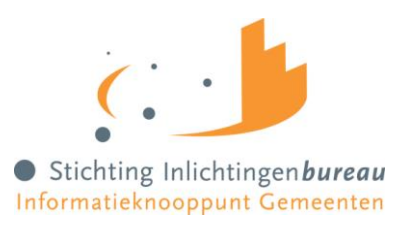

#### <span id="page-43-0"></span>**4 Omgevingen**

Voor het koppelvlak 'Signalering naar Gemeenten' stelt Stichting Inlichtingenbureau twee omgevingen beschikbaar, een Ketenbrede Testomgeving (KBT) en een Productieomgeving.

#### **Organisatie-identificatienummer (OIN) Gemeentenkoppelpunt**

Het Gemeentenkoppelpunt maakt gebruik van het OIN van Stichting Inlichtingenbureau, te weten 00000001810207357000.

#### **IP-adressen Gemeentenkoppelpunt (tbv whitelisting in firewalls)**

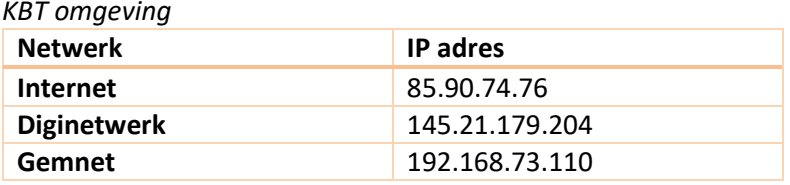

#### *Productieomgeving*

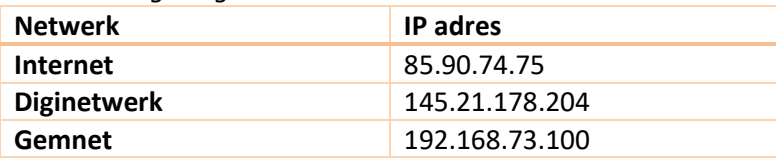

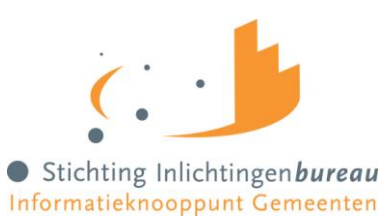

# <span id="page-44-0"></span>**5 Begrippenlijst**

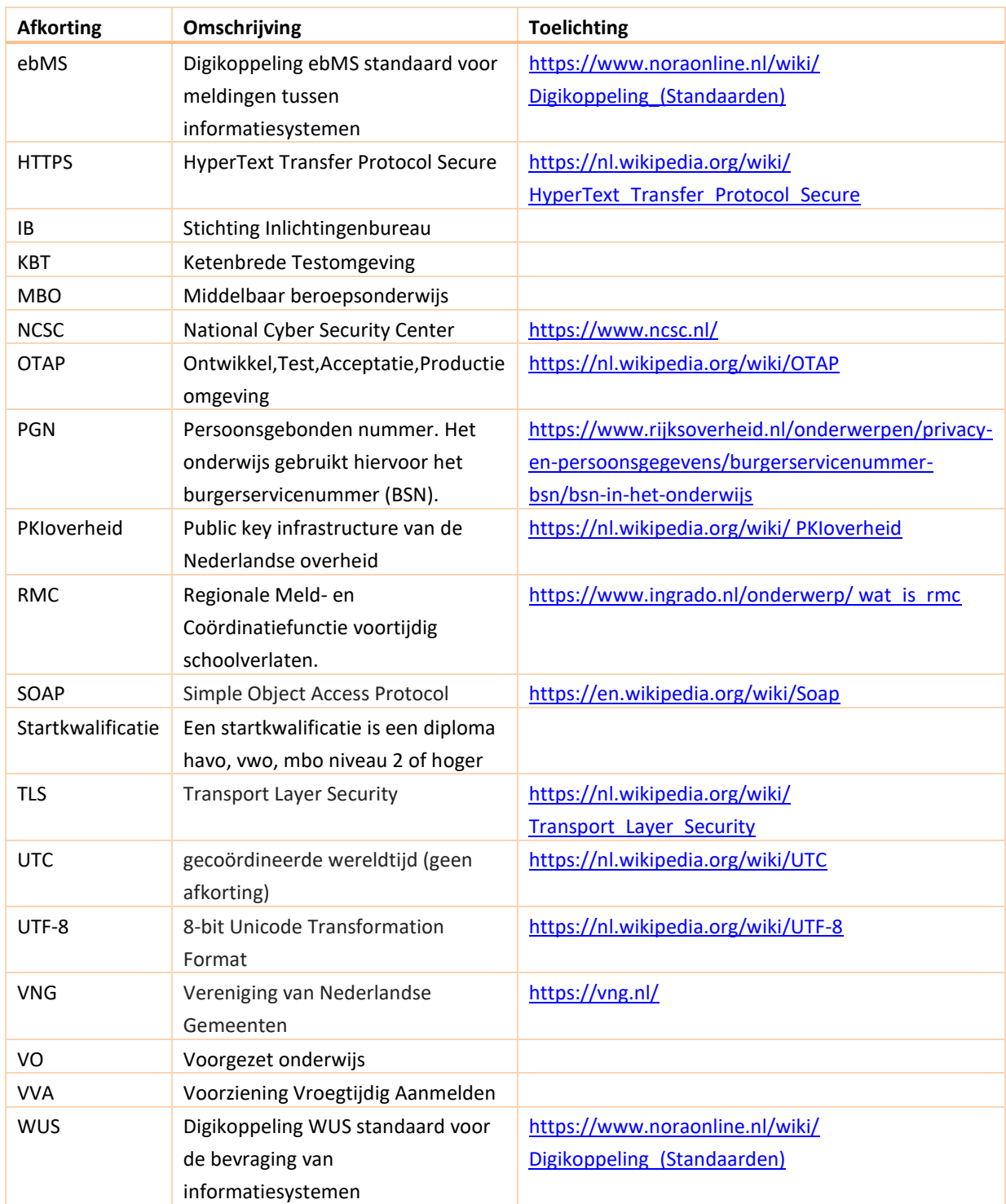

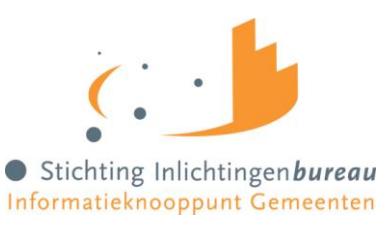

#### <span id="page-45-1"></span><span id="page-45-0"></span>**6 Bijlagen**

#### <span id="page-45-2"></span>**6.1 WSDL koppelvlak 'Signalering naar Gemeenten'**

```
6.1.1 Gemeentenkoppelpunt signalering wsdl (versie 1.1)
 <?xml version="1.0" encoding="UTF-8" standalone="no"?>
 \leq \leq Copyright 2019, Stichting Inlichtingenbureau
      Licensed under the Apache License, Version 2.0 (the "License");
      you may not use this file except in compliance with the License.
      You may obtain a copy of the License at
          http://www.apache.org/licenses/LICENSE-2.0
  Unless required by applicable law or agreed to in writing, software
  distributed under the License is distributed on an "AS IS" BASIS,
      WITHOUT WARRANTIES OR CONDITIONS OF ANY KIND, either express or implied.
      See the License for the specific language governing permissions and
      limitations under the License.
  -->
 <wsdl:definitions xmlns:gem="http://gemeentenkoppelpunt.vroegtijdigaanmelden.nl/v1_0/"
             xmlns:soap="http://schemas.xmlsoap.org/wsdl/soap/" xmlns:wsdl="http://schemas.xmlsoap.org/wsdl/"
             xmlns:xsd="http://www.w3.org/2001/XMLSchema" name="GemeentenkoppelpuntSignalering"
            targetNamespace="http://gemeentenkoppelpunt.vroegtijdigaanmelden.nl/v1_0/">
    <wsdl:documentation>
      Service definitie die gebruikt wordt voor het berichtuitwisseling met koppelvlak 'signalering naar 
 gemeenten' van het koppelpunt gemeenten,
      voor berichtuitwisseling voor vroegtijdig aanmelden MBO.
      Stichting Inlichtingenbureau, oktober 2019.
      Versie 1.0 Concept, 22-10-2019 (mede obv PvE Vroegtijdig aanmelden MBO versie 1.1, 22-10-2018)
      Versie 1.1 Definitief, 13-12-2019, hoort bij 'Koppelvlakspecificatie Signalering naar Gemeenten -
 Gemeentenkoppelpunt VVA v1.1 - Definitief'
    </wsdl:documentation>
    <wsdl:types>
      <xsd:schema>
        <xsd:import namespace="http://vroegtijdigaanmelden.nl/v1_0/generiek" schemaLocation="generiek.xsd" />
        <xsd:import namespace="http://gemeentenkoppelpunt.vroegtijdigaanmelden.nl/v1_0/" 
 schemaLocation="gemeentenkoppelpunt-signalering.xsd" />
      </xsd:schema>
    </wsdl:types>
    <wsdl:message name="ontvangSignaalberichtRequest">
      <wsdl:part element="gem:ontvangSignaalberichtRequest" name="parameters1" />
    </wsdl:message>
    <wsdl:message name="ontvangSignaalberichtResponse">
      <wsdl:part element="gem:ontvangSignaalberichtResponse" name="parameters2" />
    </wsdl:message>
    <wsdl:portType name="GemeentenkoppelpuntSignalering">
      <wsdl:operation name="ontvangSignaalbericht">
  <wsdl:input message="gem:ontvangSignaalberichtRequest" />
  <wsdl:output message="gem:ontvangSignaalberichtResponse" />
      </wsdl:operation>
    </wsdl:portType>
  <wsdl:binding name="GemeentenkoppelpuntSignalering" type="gem:GemeentenkoppelpuntSignalering">
  <soap:binding style="document" transport="http://schemas.xmlsoap.org/soap/http" />
      <wsdl:operation name="ontvangSignaalbericht">
        <soap:operation 
 soapAction="http://gemeentenkoppelpunt.vroegtijdigaanmelden.nl/v1_0/ontvangSignaalbericht" />
        <wsdl:input>
          <soap:body use="literal" />
        </wsdl:input>
        <wsdl:output>
          <soap:body use="literal" />
        </wsdl:output>
      </wsdl:operation>
    </wsdl:binding>
    <wsdl:service name="GemeentenkoppelpuntSignalering">
      <wsdl:port binding="gem:GemeentenkoppelpuntSignalering" name="GemeentenkoppelpuntSignalering">
        <soap:address location="http://www.example.org/" />
      </wsdl:port>
    </wsdl:service>
 </wsdl:definitions>
```
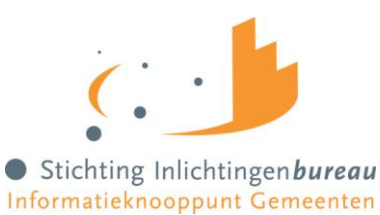

#### <span id="page-46-1"></span><span id="page-46-0"></span>**6.2 XSDs koppelvlak 'Signalering naar Gemeenten'**

```
6.2.1 Gemeentenkoppelpunt signalering XSD (versie 1.1)
 <?xml version="1.0" encoding="UTF-8"?>
 \leq ! - -
     Copyright 2019, Stichting Inlichtingenbureau
      Licensed under the Apache License, Version 2.0 (the "License");
     you may not use this file except in compliance with the License.
      You may obtain a copy of the License at
          http://www.apache.org/licenses/LICENSE-2.0
  Unless required by applicable law or agreed to in writing, software
  distributed under the License is distributed on an "AS IS" BASIS,
      WITHOUT WARRANTIES OR CONDITIONS OF ANY KIND, either express or implied.
      See the License for the specific language governing permissions and
     limitations under the License.
  -->
 <schema xmlns="http://www.w3.org/2001/XMLSchema" 
 targetNamespace="http://gemeentenkoppelpunt.vroegtijdigaanmelden.nl/v1_0/"
            xmlns:gem="http://gemeentenkoppelpunt.vroegtijdigaanmelden.nl/v1_0/" elementFormDefault="qualified"
            xmlns:generiek="http://vroegtijdigaanmelden.nl/v1_0/generiek">
    <annotation>
      <documentation>
        Schema dat gebruikt wordt voor het berichtuitwisseling met koppelvlak 'signalering naar gemeenten' van 
 het koppelpunt gemeenten,
        voor berichtuitwisseling voor vroegtijdig aanmelden MBO.
        Stichting Inlichtingenbureau, oktober 2019.
        Versie 1.0 Concept, 22-10-2019 (mede obv PvE Vroegtijdig aanmelden MBO versie 1.1, 22-10-2018)
        Versie 1.0.1 Concept, 4-11-2019 (fix: Signaalbericht.aanmeldingGegevens: minOccurs="0" 
 maxOccurs="unbounded" toegevoegd)
        Versie 1.0.2 Concept, 19-11-2019 (AanleidingSignaalCode waarden aangepast: UAV en UIV toegevoegd. LI en 
 BMJ verwijderd)
        Versie 1.1 Definitief, 13-12-2019, hoort bij 'Koppelvlakspecificatie Signalering naar Gemeenten -
 Gemeentenkoppelpunt VVA v1.1 - Definitief'
      </documentation>
    </annotation>
    <import schemaLocation="generiek.xsd" namespace="http://vroegtijdigaanmelden.nl/v1_0/generiek" />
  <element name="ontvangSignaalberichtRequest" type="gem:OntvangSignaalberichtRequest" />
  <element name="ontvangSignaalberichtResponse" type="gem:OntvangSignaalberichtResponse" />
    <element name="signaalbericht" type="gem:Signaalbericht"></element>
    <complexType name="Signaalbericht">
      <sequence>
  <element name="onderwijsvolger" type="generiek:Onderwijsvolger" nillable="false" />
  <element name="onderwijsvolgerGemeenteCode" type="gem:OnderwijsvolgerGemeenteCode" nillable="false" />
  <element name="tijdstipSignaalberichtAangemaakt" type="gem:Timestamp" nillable="false" />
  <element name="aanleidingSignaalCode" type="gem:AanleidingSignaalCode" nillable="false" />
  <element name="isBeoogdMBOGanger" type="gem:IsBeoogdMBOGangerStatus" nillable="true" minOccurs="0" />
  <element name="tijdstipOpgaveMBOGangerBericht" type="gem:Timestamp" nillable="true" minOccurs="0" />
  <element name="latendeInstelling" type="generiek:InstellingsId" minOccurs="0" />
  <element name="aanmeldingGegevens" type="gem:AanmeldingGegevens" minOccurs="0" maxOccurs="unbounded" />
      </sequence>
    </complexType>
    <simpleType name="IsBeoogdMBOGangerStatus">
      <restriction base="gem:WaardenlijstType">
  <enumeration value="Ja" />
  <enumeration value="Nee" />
        <enumeration value="Onbekend" />
      </restriction>
    </simpleType>
    <simpleType name="OnderwijsvolgerGemeenteCode">
  <restriction base="string">
  <pattern value="[0-9]{4}"></pattern>
      </restriction>
    </simpleType>
    <simpleType name="Timestamp">
      <!-- Format: 2002-05-30T09:30:10Z -->
      <restriction base="dateTime">
      </restriction>
    </simpleType>
    <simpleType name="AanmeldingStatus">
     <restriction base="generiek:WaardenlijstType">
```
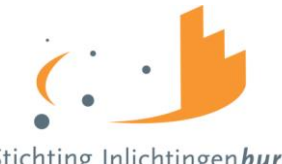

```
 <!-- Aanmelding ontvangen -->
      <enumeration value="AO" />
      <!-- Onderwijsovereenkomst aangeboden -->
      <enumeration value="OA" />
 <!-- Leidt niet tot inschrijving -->
 <enumeration value="LNI" />
      <!-- Aanmelding is ingetrokken -->
      <enumeration value="AI" />
      <!-- Onderwijsvolger is ingeschreven -->
      <enumeration value="LI" />
    </restriction>
   </simpleType>
   <simpleType name="AanleidingSignaalCode">
    <restriction base="gem:WaardenlijstType">
      <!-- Aanmelding ontvangen -->
      <enumeration value="AO" />
      <!-- Onderwijsovereenkomst aangeboden -->
      <enumeration value="OA" />
 <!-- Leidt niet tot inschrijving -->
 <enumeration value="LNI" />
 <!-- Aanmelding is ingetrokken -->
 <enumeration value="AI" />
      <!-- Uiterste aanmelddatum verstreken -->
      <enumeration value="UAV" />
      <!-- Uiterste inschrijfdatum verstreken -->
      <enumeration value="UIV" />
      <!-- Signaal ingetrokken -->
      <enumeration value="SI" />
    </restriction>
   </simpleType>
  <complexType name="AanmeldingGegevens">
    <sequence>
 <element name="aanmeldingID" type="generiek:aanmeldingIDType" />
 <element name="mboInstelling" type="generiek:InstellingsId" />
 <element name="statusVerloop" type="gem:StatusVerloop" />
     </sequence>
   </complexType>
   <complexType name="StatusVerloop">
    <sequence>
      <element name="statusVanAanmelding" type="gem:StatusVanAanmelding" minOccurs="1" maxOccurs="unbounded" />
    </sequence>
   </complexType>
  <complexType name="StatusVanAanmelding">
    <sequence>
 <element name="aanmeldingStatus" type="gem:AanmeldingStatus" />
 <element name="tijdstipAanmeldbericht" type="gem:Timestamp" />
    </sequence>
   </complexType>
 <!-- requestbericht type gebaseerd op Signaalbericht -->
 <complexType name="OntvangSignaalberichtRequest">
    <complexContent>
      <extension base="gem:Signaalbericht">
       </extension>
    </complexContent>
   </complexType>
   <!-- responsebericht type gebaseerd op Basisresponse -->
  <complexType name="OntvangSignaalberichtResponse">
    <complexContent>
      <extension base="generiek:BasisResponse">
      </extension>
    </complexContent>
   </complexType>
  <simpleType name="WaardenlijstType">
    <restriction base="token">
 <minLength value="1" />
 <maxLength value="70" />
      <pattern value="[A-Za-z0-9_]*" />
    </restriction>
  </simpleType>
</schema>
```
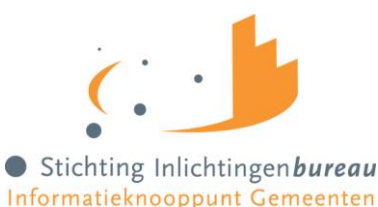

```
6.2.2 Generiek XSD (versie 1.2)
 <?xml version="1.0" encoding="UTF-8"?>
 <xsd:schema targetNamespace="http://vroegtijdigaanmelden.nl/v1_0/generiek" elementFormDefault="qualified"
            xmlns:xsd="http://www.w3.org/2001/XMLSchema" 
 xmlns:generiek="http://vroegtijdigaanmelden.nl/v1_0/generiek">
 \langle! - -
     Copyright 2018, Stichting Kennisnet
      Licensed under the Apache License, Version 2.0 (the "License");
      you may not use this file except in compliance with the License.
      You may obtain a copy of the License at
          http://www.apache.org/licenses/LICENSE-2.0
  Unless required by applicable law or agreed to in writing, software
  distributed under the License is distributed on an "AS IS" BASIS,
     WITHOUT WARRANTIES OR CONDITIONS OF ANY KIND, either express or implied.
      See the License for the specific language governing permissions and
     limitations under the License.
  -->
            <xsd:annotation>
                      <xsd:documentation> Generiek schema dat gebruikt wordt voor alle koppelvlakken voor 
 berichtuitwisseling voor vroegtijdig
                      aanmelden MBO. Marc Fleischeuers, Stichting Kennisnet, januari-juli 2018. 
                      Versie 1.0, 20-07-2018. Hoort bij het PvE Vroegtijdig aanmelden MBO versie 1.0, 20-07-2018
                      Versie 1.1, 13-09-2018. Hoort bij het PvE Vroegtijdig Aanmelden MBO versie 1.0.1, 17-09-
 2018
                                * Wijzigingen: overnemen van typedefinities uit de schema's van de koppelpunten
                      Versie 1.2, 22-10-2018. Hoort bij het PvE Vroegtijdig aanmelden MBO versie 1.1, 22-10-2018
                                 * Wijzigingen: 
                                            operatie in in wsdl las-vroegtijdigaanmelden gewijzigd van
 'verwerkAanmeldbericht' in 'ontvangAanmeldbericht'
                                           * generiek.xsd onderwijsaanbiederID formaat aangepast
                                           * generiek.xsd huisnummer is string met pattern
                      </xsd:documentation>
            </xsd:annotation>
 \langle!-- -->
 \langle!-- -->
 <!-- Opgave MBO ganger en Aanmeldbericht -->
 \langle!-- -->
            <xsd:element name="opgaveMBOGanger" type="generiek:OpgaveMBOGanger"></xsd:element>
            <xsd:complexType name="OpgaveMBOGanger">
                      <xsd:sequence>
                                <xsd:element name="onderwijsvolger" type="generiek:Onderwijsvolger" />
                                <xsd:element name="postcodeHuisnummer" type="generiek:PostcodeHuisnummer" />
                                <xsd:element name="latendeInstelling" type="generiek:InstellingsId" />
                                <xsd:element name="status" type="generiek:MBOGangerStatus" />
                      </xsd:sequence>
            </xsd:complexType>
            <xsd:complexType name="Onderwijsvolger">
                      <xsd:sequence>
                                <xsd:element name="PGN">
                                           <xsd:simpleType>
                                                     <xsd:restriction base="xsd:string">
                                                                <xsd:pattern value="(0[1-9]|[1-9][0-9])[0-
9]{7}"></xsd:pattern>
                                                      </xsd:restriction>
                                           </xsd:simpleType>
                                </xsd:element>
                      </xsd:sequence>
            </xsd:complexType>
            <xsd:simpleType name="MBOGangerStatus">
                      <xsd:restriction base="xsd:boolean">
                      </xsd:restriction>
            </xsd:simpleType>
            <xsd:element name="aanmeldbericht" type="generiek:Aanmeldbericht" />
            <xsd:complexType name="Aanmeldbericht">
                      <xsd:sequence>
                                <xsd:element name="aanmeldingID" type="generiek:aanmeldingIDType" />
                                 <xsd:element name="onderwijsvolger" type="generiek:Onderwijsvolger" />
                                 <xsd:element name="postcodeHuisnummer" type="generiek:PostcodeHuisnummer" 
 maxOccurs="1" minOccurs="0" />
                                <xsd:element name="latendeInstelling" minOccurs="0" 
 type="generiek:InstellingsId" />
                                <xsd:element name="ontvangendeInstelling" type="generiek:InstellingsId" />
```
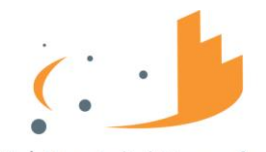

```
<xsd:element name="status">
                                          <xsd:simpleType>
                                                    <xsd:restriction base="generiek:WaardenlijstType">
                                                               <xsd:enumeration value="AO" /> <!-- Aanmelding 
ontvangen -->
                                                               <xsd:enumeration value="OA" /> <!--
Onderwijsovereenkomst aangeboden -->
                                                               <xsd:enumeration value="LNI" /> <!-- Leidt niet 
tot inschrijving -->
                                                               <xsd:enumeration value="AI" /> <!-- Aanmelding is 
ingetrokken -->
                                                               <xsd:enumeration value="LI" /> <!-- Leerling is 
ingeschreven -->
                                                    </xsd:restriction>
                                          </xsd:simpleType>
                               </xsd:element>
                     </xsd:sequence>
           </xsd:complexType>
           <!-- requestbericht type -->
           <!-- gebaseerd op Aanmeldbericht, geen additionele velden -->
           <xsd:complexType name="OntvangAanmeldbericht">
                     <xsd:complexContent>
                               <xsd:extension base="generiek:Aanmeldbericht" />
                     </xsd:complexContent>
           </xsd:complexType>
           <!-- responsebericht type -->
           <!-- gebaseerd op Basisresponse -->
           <xsd:complexType name="OntvangAanmeldberichtResponseType">
                     <xsd:complexContent>
                               <xsd:extension base="generiek:BasisResponse" />
                     </xsd:complexContent>
           </xsd:complexType>
           <!-- requestbericht type -->
           <!-- gebaseerd op OpgaveMBOGanger -->
           <xsd:complexType name="OntvangMBOGangerbericht">
                     <xsd:complexContent>
                               <xsd:extension base="generiek:OpgaveMBOGanger">
                               </xsd:extension>
                     </xsd:complexContent>
           </xsd:complexType>
           <!-- responsebericht type -->
           <!-- gebaseerd op Basisresponse -->
           <xsd:complexType name="OntvangMBOGangerberichtResponse">
                     <xsd:complexContent>
                               <xsd:extension base="generiek:BasisResponse">
                               </xsd:extension>
                     </xsd:complexContent>
           </xsd:complexType>
<!-- Identificatie onderwijsinstellingen -->
           <xsd:complexType name="InstellingsId">
                     <xsd:sequence>
                               <xsd:element name="BRIN" type="generiek:BRIN" />
                               <xsd:element name="onderwijsaanbiederID" minOccurs="0" 
type="generiek:OnderwijsaanbiederID" />
                     </xsd:sequence>
           </xsd:complexType>
           <xsd:simpleType name="BRIN">
                     <xsd:restriction base="xsd:string">
                               <xsd:pattern value="[0-9][0-9][A-Z][A-Z]" />
                     </xsd:restriction>
           </xsd:simpleType>
           <xsd:simpleType name="OnderwijsaanbiederID">
                     <xsd:restriction base="xsd:string">
                               <xsd:pattern value="[0-9]{3}[A-Z][0-9]{3}" />
                     </xsd:restriction>
           </xsd:simpleType>
<!-- Adres structuren -->
           <xsd:complexType name="PostcodeHuisnummer">
                     <xsd:sequence>
                               <xsd:element name="postcode">
```
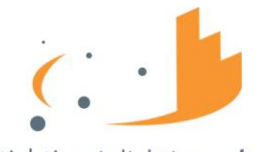

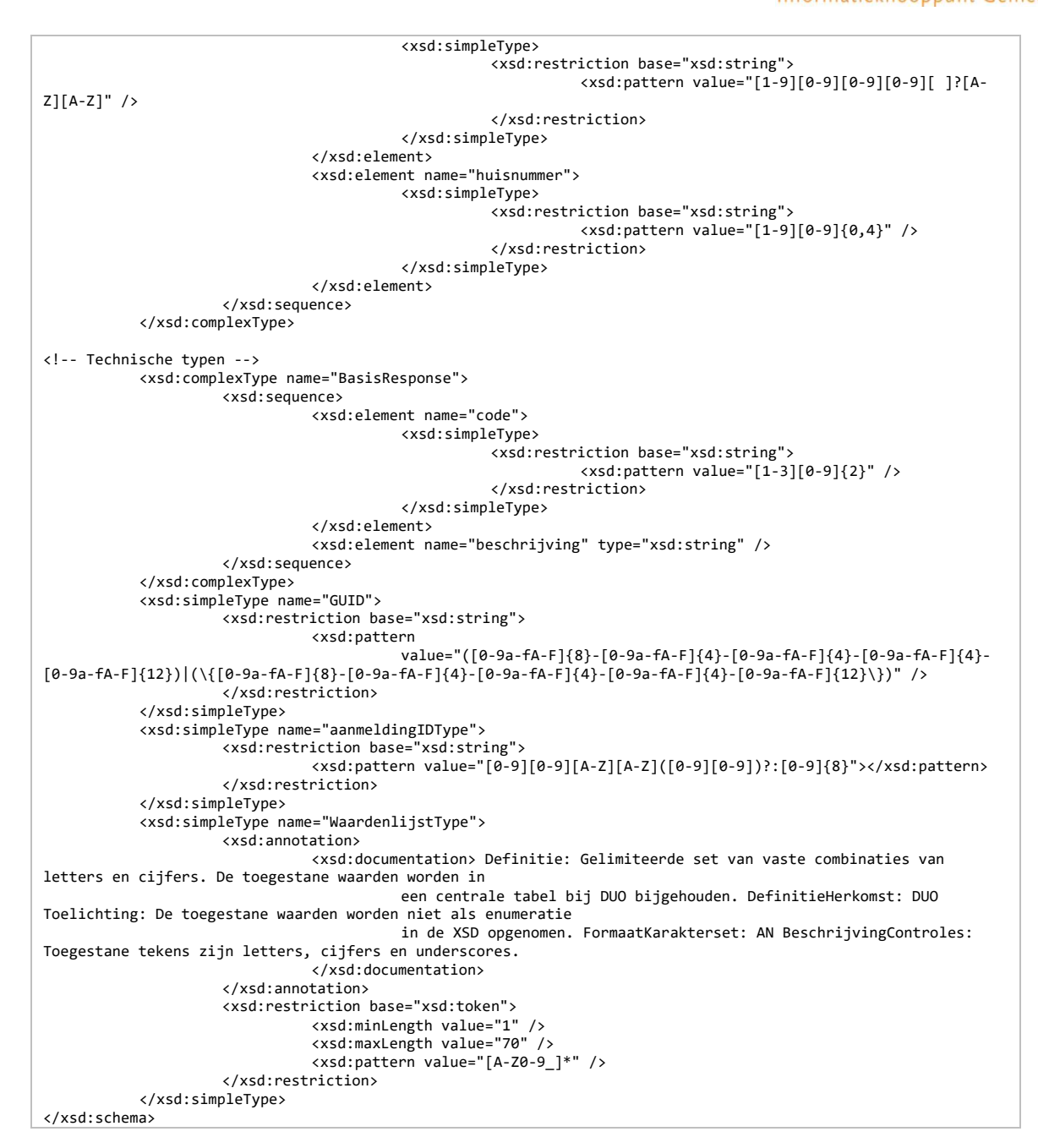

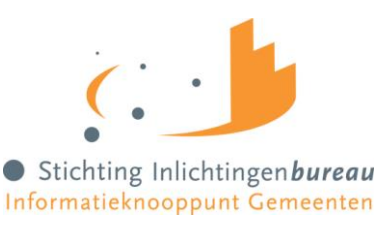

#### <span id="page-51-1"></span><span id="page-51-0"></span>**6.3 Voorbeeldberichten**

```
6.3.1 Signaalbericht request (zonder WS-Security ondertekening)
 <?xml version="1.0" encoding="UTF-8"?>
 <soap:Envelope xmlns:soap="http://schemas.xmlsoap.org/soap/envelope/">
    <soap:Header xmlns="http://www.w3.org/2005/08/addressing">
  <Action>http://gemeentenkoppelpunt.vroegtijdigaanmelden.nl/v1_0/ontvangSignaalbericht</Action>
  <MessageID>uuid:27906bd7-1b93-42f7-8c50-d7dacee9d8e2</MessageID>
      <To>https://vva.gemeente.nl/v1/ontvangSignaalbericht?OIN=0000000GEMEENTEOIN</To>
      <From>
        <Address>http://www.w3.org/2005/08/addressing/anonymous?OIN=00000001810207357000</Address>
      </From>
    </soap:Header>
    <soap:Body>
      <ontvangSignaalberichtRequest xmlns:gen="http://vroegtijdigaanmelden.nl/v1_0/generiek" 
 xmlns="http://gemeentenkoppelpunt.vroegtijdigaanmelden.nl/v1_0/">
        <onderwijsvolger>
          <gen:PGN>389121162</gen:PGN>
  </onderwijsvolger>
  <onderwijsvolgerGemeenteCode>0122</onderwijsvolgerGemeenteCode>
        <tijdstipSignaalberichtAangemaakt>2019-10-15T09:30:10Z</tijdstipSignaalberichtAangemaakt>
        <aanleidingSignaalCode>AO</aanleidingSignaalCode>
        <isBeoogdMBOGanger>Ja</isBeoogdMBOGanger>
        <tijdstipOpgaveMBOGangerBericht>2019-09-15T11:30:10Z</tijdstipOpgaveMBOGangerBericht>
        <latendeInstelling>
          <gen:BRIN>20SS</gen:BRIN>
          <gen:onderwijsaanbiederID>123A456</gen:onderwijsaanbiederID>
        </latendeInstelling>
        <aanmeldingGegevens>
          <aanmeldingID>20SS:00000024</aanmeldingID>
          <mboInstelling>
            <gen:BRIN>14BV</gen:BRIN>
            <gen:onderwijsaanbiederID>456C789</gen:onderwijsaanbiederID>
          </mboInstelling>
          <statusVerloop>
            <statusVanAanmelding>
              <aanmeldingStatus>OA</aanmeldingStatus>
              <tijdstipAanmeldbericht>2019-09-15T11:30:10Z</tijdstipAanmeldbericht>
            </statusVanAanmelding>
            <statusVanAanmelding>
              <aanmeldingStatus>AO</aanmeldingStatus>
              <tijdstipAanmeldbericht>2019-09-15T11:30:10Z</tijdstipAanmeldbericht>
            </statusVanAanmelding>
          </statusVerloop>
        </aanmeldingGegevens>
        <aanmeldingGegevens>
          <aanmeldingID>20SS:00000024</aanmeldingID>
          <mboInstelling>
            <gen:BRIN>99ZZ</gen:BRIN>
            <gen:onderwijsaanbiederID>999Z999</gen:onderwijsaanbiederID>
          </mboInstelling>
          <statusVerloop>
  <statusVanAanmelding>
  <aanmeldingStatus>OA</aanmeldingStatus>
              <tijdstipAanmeldbericht>2019-09-15T11:30:10Z</tijdstipAanmeldbericht>
            </statusVanAanmelding>
            <statusVanAanmelding>
              <aanmeldingStatus>AO</aanmeldingStatus>
              <tijdstipAanmeldbericht>2019-09-15T11:30:10Z</tijdstipAanmeldbericht>
            </statusVanAanmelding>
          </statusVerloop>
        </aanmeldingGegevens>
      </ontvangSignaalberichtRequest>
    </soap:Body>
 </soap:Envelope>
```
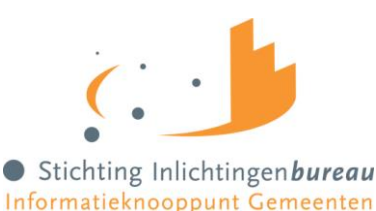

#### <span id="page-52-1"></span>**6.3.2 Signaalbericht response (zonder WS-Security ondertekening)** <?xml version="1.0" encoding="UTF-8"?> <soap:Envelope xmlns:soap="http://schemas.xmlsoap.org/soap/envelope/"> <soap:Header xmlns="http://www.w3.org/2005/08/addressing"> <Action>http://gemeentenkoppelpunt.vroegtijdigaanmelden.nl/v1\_0/ontvangSignaalbericht</Action> <To>http://www.w3.org/2005/08/addressing/anonymous</To> <From> <Address>http://www.w3.org/2005/08/addressing/anonymous?OIN=0000000GEMEENTEOIN</Address> </From> <RelatesTo RelationshipType="http://www.w3.org/2005/08/addressing/reply">uuid:27906bd7-1b93-42f7-8c50 d7dacee9d8e2</RelatesTo> <MessageID>uuid:e0145455-41b2-42e9-8e7c-8479a2ccfcee</MessageID> </soap:Header> <soap:Body> <ontvangSignaalberichtResponse xmlns:gen="http://vroegtijdigaanmelden.nl/v1\_0/generiek" xmlns="http://gemeentenkoppelpunt.vroegtijdigaanmelden.nl/v1\_0/"> <gen:code>100</gen:code> <gen:beschrijving>Bericht succesvol ontvangen</gen:beschrijving> </ontvangSignaalberichtResponse> </soap:Body> </soap:Envelope>

#### <span id="page-52-0"></span>**6.3.3 Intrekking signaalbericht request MBO-ganger nee (zonder WS-Security ondertekening)**

```
<?xml version="1.0" encoding="UTF-8"?>
<soap:Envelope xmlns:soap="http://schemas.xmlsoap.org/soap/envelope/">
   <soap:Header xmlns="http://www.w3.org/2005/08/addressing"> 
     <Action>http://gemeentenkoppelpunt.vroegtijdigaanmelden.nl/v1_0/ontvangSignaalbericht</Action>
     <MessageID>uuid:27906bd7-1b93-42f7-8c50-d7dacee9d8e2</MessageID>
     <To>https://vva.gemeente.nl/v1/ontvangSignaalbericht?OIN=0000000GEMEENTEOIN</To>
     <From>
       <Address>http://www.w3.org/2005/08/addressing/anonymous?OIN=00000001810207357000</Address>
     </From>
   </soap:Header>
   <soap:Body>
     <ontvangSignaalberichtRequest xmlns:gen="http://vroegtijdigaanmelden.nl/v1_0/generiek" 
xmlns="http://gemeentenkoppelpunt.vroegtijdigaanmelden.nl/v1_0/">
       <onderwijsvolger>
         <gen:PGN>389121162</gen:PGN>
       </onderwijsvolger>
       <onderwijsvolgerGemeenteCode>0122</onderwijsvolgerGemeenteCode>
       <tijdstipSignaalberichtAangemaakt>2020-07-15T11:35:10Z</tijdstipSignaalberichtAangemaakt>
       <aanleidingSignaalCode>SI</aanleidingSignaalCode>
       <isBeoogdMBOGanger>Nee</isBeoogdMBOGanger>
       <tijdstipOpgaveMBOGangerBericht>2020-07-15T11:30:10Z</tijdstipOpgaveMBOGangerBericht>
       <latendeInstelling>
         <gen:BRIN>20SS</gen:BRIN>
         <gen:onderwijsaanbiederID>123A456</gen:onderwijsaanbiederID>
       </latendeInstelling>
     </ontvangSignaalberichtRequest>
   </soap:Body>
</soap:Envelope>
```
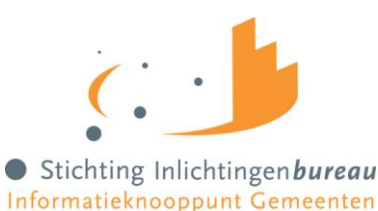

#### <span id="page-53-0"></span>**6.3.4 Intrekking signaalbericht request leerling ingeschreven (zonder WS-Security ondertekening)** <?xml version="1.0" encoding="UTF-8"?> <soap:Envelope xmlns:soap="http://schemas.xmlsoap.org/soap/envelope/"> <soap:Header xmlns="http://www.w3.org/2005/08/addressing"> <Action>http://gemeentenkoppelpunt.vroegtijdigaanmelden.nl/v1\_0/ontvangSignaalbericht</Action> <MessageID>uuid:27906bd7-1b93-42f7-8c50-d7dacee9d8e2</MessageID> <To>https://vva.gemeente.nl/v1/ontvangSignaalbericht?OIN=0000000GEMEENTEOIN</To> <From> <Address>http://www.w3.org/2005/08/addressing/anonymous?OIN=00000001810207357000</Address> </From> </soap:Header> <soap:Body> <ontvangSignaalberichtRequest xmlns:gen="http://vroegtijdigaanmelden.nl/v1\_0/generiek" xmlns="http://gemeentenkoppelpunt.vroegtijdigaanmelden.nl/v1\_0/"> <onderwijsvolger> <gen:PGN>389121162</gen:PGN> </onderwijsvolger> <onderwijsvolgerGemeenteCode>0122</onderwijsvolgerGemeenteCode> <tijdstipSignaalberichtAangemaakt>2020-07-15T09:30:10Z</tijdstipSignaalberichtAangemaakt> <aanleidingSignaalCode>SI</aanleidingSignaalCode> <aanmeldingGegevens> <aanmeldingID>14BV:00000024</aanmeldingID> <mboInstelling> <gen:BRIN>14BV</gen:BRIN> <gen:onderwijsaanbiederID>456C789</gen:onderwijsaanbiederID> </mboInstelling> <statusVerloop> <statusVanAanmelding> <aanmeldingStatus>LI</aanmeldingStatus> <tijdstipAanmeldbericht>2020-07-15T09:27:10Z</tijdstipAanmeldbericht> </statusVanAanmelding> </statusVerloop> </aanmeldingGegevens> </ontvangSignaalberichtRequest> </soap:Body> </soap:Envelope>

#### <span id="page-53-1"></span>**6.3.5 WS-Security ondertekening request**

```
<?xml version="1.0" encoding="UTF-8"?>
<soap:Envelope xmlns:soap="http://schemas.xmlsoap.org/soap/envelope/" 
xmlns:xsd="http://www.w3.org/2001/XMLSchema" xmlns:xsi="http://www.w3.org/2001/XMLSchema-instance">
    <soap:Header xmlns:wsa="http://www.w3.org/2005/08/addressing">
 <wsse:Security xmlns:wsse="http://docs.oasis-open.org/wss/2004/01/oasis-200401-wss-wssecurity-secext-
1.0.xsd" xmlns:wsu="http://docs.oasis-open.org/wss/2004/01/oasis-200401-wss-wssecurity-utility-1.0.xsd">
          <wsu:Timestamp wsu:Id="TS-C0994CAF51B07EA77415752801636981">
             <wsu:Created>2019-12-02T09:49:23.692Z</wsu:Created>
             <wsu:Expires>2019-12-02T09:50:23.692Z</wsu:Expires>
          </wsu:Timestamp>
          <ds:Signature xmlns:ds="http://www.w3.org/2000/09/xmldsig#" Id="SIG-
C0994CAF51B07EA774157528016411210">
            <ds:SignedInfo>
                <ds:CanonicalizationMethod Algorithm="http://www.w3.org/2001/10/xml-exc-c14n#">
                   <ec:InclusiveNamespaces xmlns:ec="http://www.w3.org/2001/10/xml-exc-c14n#" PrefixList="wsa 
soap xsd xsi" />
                </ds:CanonicalizationMethod>
                <ds:SignatureMethod Algorithm="http://www.w3.org/2000/09/xmldsig#rsa-sha1" />
                <ds:Reference URI="#id-C0994CAF51B07EA77415752801641075">
                   <ds:Transforms>
 <ds:Transform Algorithm="http://www.w3.org/2001/10/xml-exc-c14n#">
 <ec:InclusiveNamespaces xmlns:ec="http://www.w3.org/2001/10/xml-exc-c14n#" 
PrefixList="soap xsd xsi" />
                      </ds:Transform>
                   </ds:Transforms>
                  <ds:DigestMethod Algorithm="http://www.w3.org/2000/09/xmldsig#sha1" />
                   <ds:DigestValue>ZbFTyhj+s3ZSkcXx5ysayhfMY1E=</ds:DigestValue>
                </ds:Reference>
                <ds:Reference URI="#id-C0994CAF51B07EA77415752801641086">
                   <ds:Transforms>
                      <ds:Transform Algorithm="http://www.w3.org/2001/10/xml-exc-c14n#">
                        <ec:InclusiveNamespaces xmlns:ec="http://www.w3.org/2001/10/xml-exc-c14n#" 
PrefixList="soap xsd xsi" />
                     </ds:Transform>
```
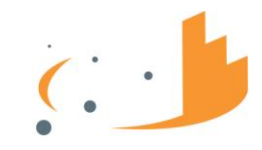

```
 </ds:Transforms>
                   <ds:DigestMethod Algorithm="http://www.w3.org/2000/09/xmldsig#sha1" />
                   <ds:DigestValue>WpqSLb3Y1WAsaMf4WfQyQIt6RUs=</ds:DigestValue>
                </ds:Reference>
                <ds:Reference URI="#id-C0994CAF51B07EA77415752801641087">
                   <ds:Transforms>
                      <ds:Transform Algorithm="http://www.w3.org/2001/10/xml-exc-c14n#">
                         <ec:InclusiveNamespaces xmlns:ec="http://www.w3.org/2001/10/xml-exc-c14n#" 
PrefixList="soap xsd xsi" />
                      </ds:Transform>
                   </ds:Transforms>
                   <ds:DigestMethod Algorithm="http://www.w3.org/2000/09/xmldsig#sha1" />
                   <ds:DigestValue>LMDxTDpFCCcU/7wiwACrEHdsgWY=</ds:DigestValue>
                </ds:Reference>
                <ds:Reference URI="#id-C0994CAF51B07EA77415752801641088">
 <ds:Transforms>
 <ds:Transform Algorithm="http://www.w3.org/2001/10/xml-exc-c14n#">
 <ec:InclusiveNamespaces xmlns:ec="http://www.w3.org/2001/10/xml-exc-c14n#" 
PrefixList="soap xsd xsi" />
                      </ds:Transform>
                   </ds:Transforms>
                   <ds:DigestMethod Algorithm="http://www.w3.org/2000/09/xmldsig#sha1" />
                   <ds:DigestValue>YAzsruSqJ9msnSArymGGO+CWzNI=</ds:DigestValue>
                </ds:Reference>
                <ds:Reference URI="#id-C0994CAF51B07EA77415752801641089">
                   <ds:Transforms>
                      <ds:Transform Algorithm="http://www.w3.org/2001/10/xml-exc-c14n#">
                         <ec:InclusiveNamespaces xmlns:ec="http://www.w3.org/2001/10/xml-exc-c14n#" 
PrefixList="xsd xsi" />
                      </ds:Transform>
                   </ds:Transforms>
                   <ds:DigestMethod Algorithm="http://www.w3.org/2000/09/xmldsig#sha1" />
                  <ds:DigestValue>zb6nQmXbXBw1utaf5ElpcvVXEXg=</ds:DigestValue>
                </ds:Reference>
                <ds:Reference URI="#TS-C0994CAF51B07EA77415752801636981">
                   <ds:Transforms>
                      <ds:Transform Algorithm="http://www.w3.org/2001/10/xml-exc-c14n#">
                         <ec:InclusiveNamespaces xmlns:ec="http://www.w3.org/2001/10/xml-exc-c14n#" 
PrefixList="wsse wsa soap xsd xsi" />
                      </ds:Transform>
                   </ds:Transforms>
                   <ds:DigestMethod Algorithm="http://www.w3.org/2000/09/xmldsig#sha1" />
                  <ds:DigestValue>YRb6bDxvI7zNYR27jtV2wE7iHJw=</ds:DigestValue>
                </ds:Reference>
             </ds:SignedInfo>
             <ds:SignatureValue>XXXXX</ds:SignatureValue>
             <ds:KeyInfo Id="KI-C0994CAF51B07EA77415752801641023">
                <wsse:SecurityTokenReference wsu:Id="STR-C0994CAF51B07EA77415752801641044">
                   <wsse:KeyIdentifier EncodingType="http://docs.oasis-open.org/wss/2004/01/oasis-200401-wss-
soap-message-security-1.0#Base64Binary" ValueType="http://docs.oasis-open.org/wss/2004/01/oasis-200401-wss-
x509-token-profile-1.0#X509v3">XXXXX</wsse:KeyIdentifier>
                </wsse:SecurityTokenReference>
             </ds:KeyInfo>
          </ds:Signature>
       </wsse:Security>
       <wsa:Action xmlns:wsu="http://docs.oasis-open.org/wss/2004/01/oasis-200401-wss-wssecurity-utility-
1.0.xsd" wsu:Id="id-
C0994CAF51B07EA77415752801641088">http://gemeentenkoppelpunt.vroegtijdigaanmelden.nl/v1_0/ontvangSignaalbericht
</wsa:Action>
       <wsa:From xmlns:wsu="http://docs.oasis-open.org/wss/2004/01/oasis-200401-wss-wssecurity-utility-1.0.xsd" 
wsu:Id="id-C0994CAF51B07EA77415752801641086">
          <wsa:Address>http://www.w3.org/2005/08/addressing/anonymous?OIN=00000001810207357000</wsa:Address>
       </wsa:From>
       <wsa:MessageID xmlns:wsu="http://docs.oasis-open.org/wss/2004/01/oasis-200401-wss-wssecurity-utility-
1.0.xsd" wsu:Id="id-C0994CAF51B07EA77415752801641087">uuid:d28bddd0-9db0-49a2-9947-e4660b47430c</wsa:MessageID>
       <wsa:To xmlns:wsu="http://docs.oasis-open.org/wss/2004/01/oasis-200401-wss-wssecurity-utility-1.0.xsd" 
wsu:Td="id-C0994CAF51B07FA77415752801641075">
https://vva.gemeente.nl/v1/ontvangSignaalbericht?OIN=0000000GEMEENTEOIN</wsa:To>
    </soap:Header>
    <soap:Body xmlns:wsu="http://docs.oasis-open.org/wss/2004/01/oasis-200401-wss-wssecurity-utility-1.0.xsd" 
wsu:Id="id-C0994CAF51B07EA77415752801641089">
---body---
    </soap:Body>
</soap:Envelope>
```
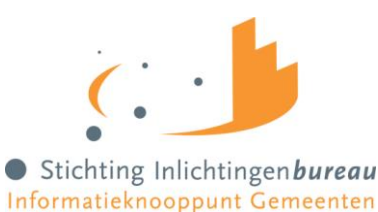

#### <span id="page-55-0"></span>**6.3.6 Signaalbericht XSD validatiefout response (zonder WS-Security ondertekening)** <?xml version="1.0" encoding="UTF-8"?> <soap:Envelope xmlns:soap="http://schemas.xmlsoap.org/soap/envelope/"> <soap:Header xmlns:wsa="http://www.w3.org/2005/08/addressing"> <Action>http://gemeentenkoppelpunt.vroegtijdigaanmelden.nl/v1\_0/ontvangSignaalbericht</Action> <To>http://www.w3.org/2005/08/addressing/anonymous</To> <From> <Address>http://www.w3.org/2005/08/addressing/anonymous?OIN=0000000GEMEENTEOIN</Address> </From> <RelatesTo RelationshipType="http://www.w3.org/2005/08/addressing/reply">uuid:27906bd7-1b93-42f7-8c50 d7dacee9d8e2</RelatesTo> <MessageID>uuid:e0145455-41b2-42e9-8e7c-8479a2ccfcee</MessageID> </soap:Header> <soap:Body> <ontvangSignaalberichtResponse xmlns:gen="http://vroegtijdigaanmelden.nl/v1\_0/generiek" xmlns="http://gemeentenkoppelpunt.vroegtijdigaanmelden.nl/v1\_0/"> <gen:code>220</gen:code> <gen:beschrijving>11-proef niet geslaagd.</gen:beschrijving> </ontvangSignaalberichtResponse> </soap:Body> </soap:Envelope> **6.3.7 Soapfault response (zonder WS-Security ondertekening)**

<span id="page-55-1"></span><?xml version="1.0" encoding="UTF-8"?> <soap:Envelope xmlns:soap="http://schemas.xmlsoap.org/soap/envelope/"> <soap:Header xmlns="http://www.w3.org/2005/08/addressing"> <Action /> <MessageID>uuid:b089b1f4-d979-4c4c-a436-8252e49524fd</MessageID> <RelatesTo>uuid:8bd0b22a-78c7-4807-be75-b814e9406a65</RelatesTo> </soap:Header> <soap:Body> <soap:Fault> <faultcode xmlns:ns1="http://docs.oasis-open.org/wss/2004/01/oasis-200401-wss-wssecurity-secext-1.0.xsd">ns1:FailedAuthentication</faultcode> <faultstring>The security token could not be authenticated or authorized</faultstring> </soap:Fault> </soap:Body> </soap:Envelope>